# *Group Theory in Quantum Mechanics Lecture 12.5 (2.28.17)*

*Dynamics of Group vs. Phase Waves and space-time lattices* 

*(Special Relativity and Quantum Theory by Ruler and Compass ) (Quantum Theory for the Computer Age - Unit 2) (Principles of Symmetry, Dynamics, and Spectroscopy - Sec. 3-7 of Ch. 2 )*

 *Wave coordinates in spacetime and per-spacetime for Bohr-Schrodinger Dispersion Phase velocity for simple wave ei(kx-<sup>ω</sup>t): Newton's "corpuscle" tracks vs.wave-zero paths Slow L-wave*  $e^{iL} = e^{i(k(L) \cdot x - \omega(L) \cdot t)}$ 

*Fast R-wave*  $e^{iR} = e^{i(k(R) \cdot x - \omega(R) \cdot t)}$ 

*Phase velocity for wave pair*  $e^{i\mathbf{L}} + e^{i\mathbf{R}} = S \cdot D$ *: Half-sum factor*  $S = e^{i(\mathbf{L} + \mathbf{R})/2}$  *Group velocity for wave pair ei***L***+ei***R***=S·D: Half-difference factor D=ei(***L***-***R***)/2+e-i(***L***-***R***)/2*

*Per-spacetime*  $(\omega, k) = 2\pi(\nu, \kappa)$ *Spacetime (x,t) Wave coordinates in spacetime and per-spacetime for Bohr-Schrodinger Dispersion*

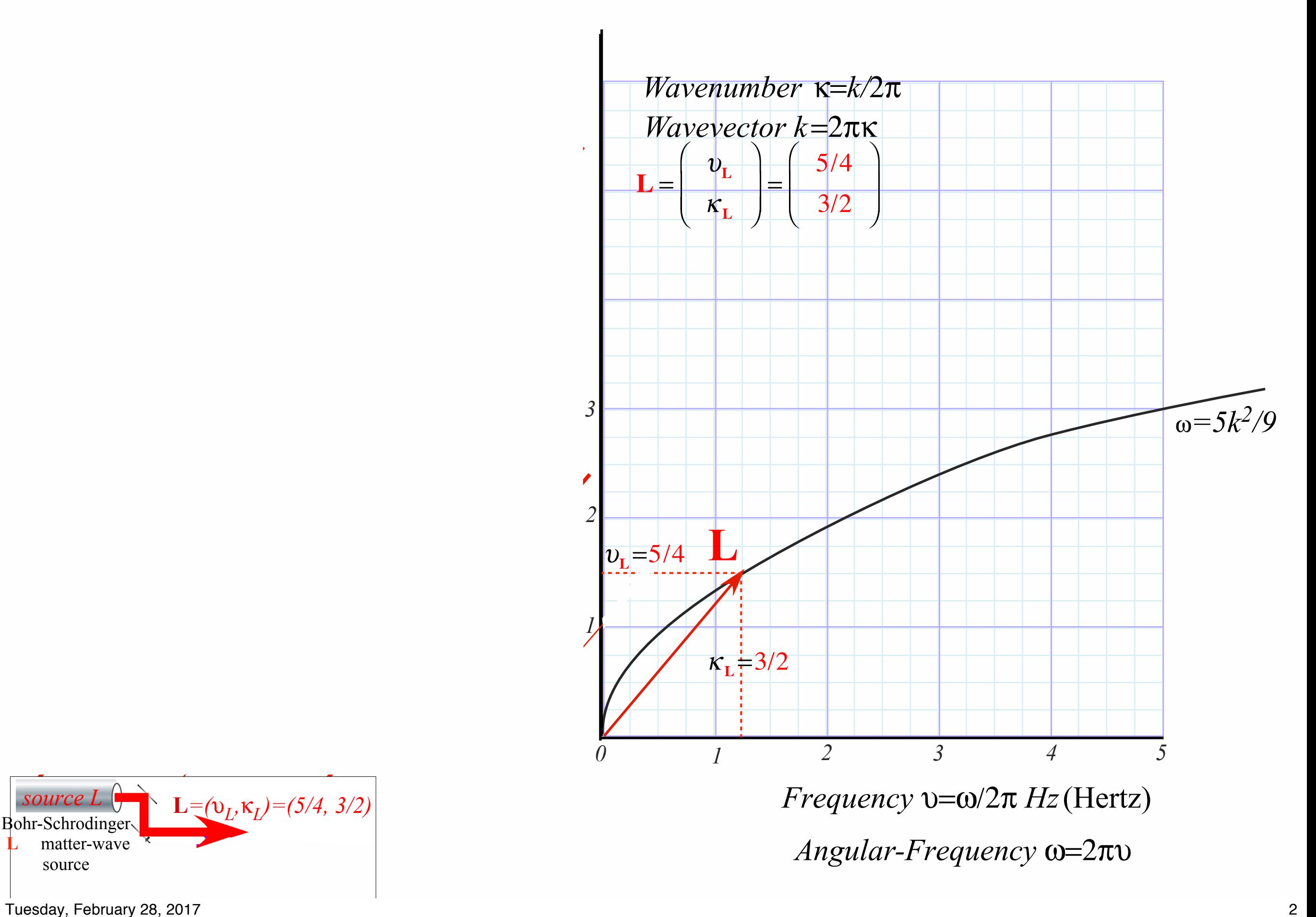

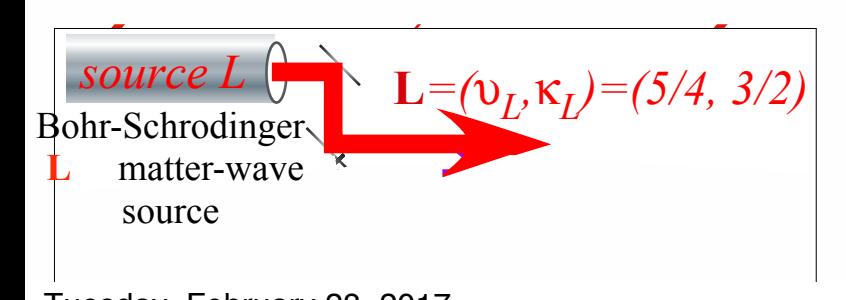

#### *Per-spacetime*  $(\omega, k) = 2\pi(\nu, \kappa)$ *Spacetime (x,t) Wave coordinates in spacetime and per-spacetime for Bohr-Schrodinger Dispersion*

 $V = \omega/k = \nu/\kappa$ , where λ**L** le for  $\frac{1}{2}$ 5  $\epsilon$  $\overline{a}$ 3  $\mathbf{v}$  $\overline{a}$  $\frac{4}{\pi}$ *Phase velocity for simple wave ei(kx-<sup>ω</sup>t) is V=ω/k=υ/κ where: υ =waves per second and κ =waves per meter* 

*or:*

**LS**  $p_0$ <sup>υ</sup>**<sup>L</sup>**  $\overline{n}$  $\overline{c}$ *ω =2πυ =radians per second and k = 2πκ =radians per meter* 

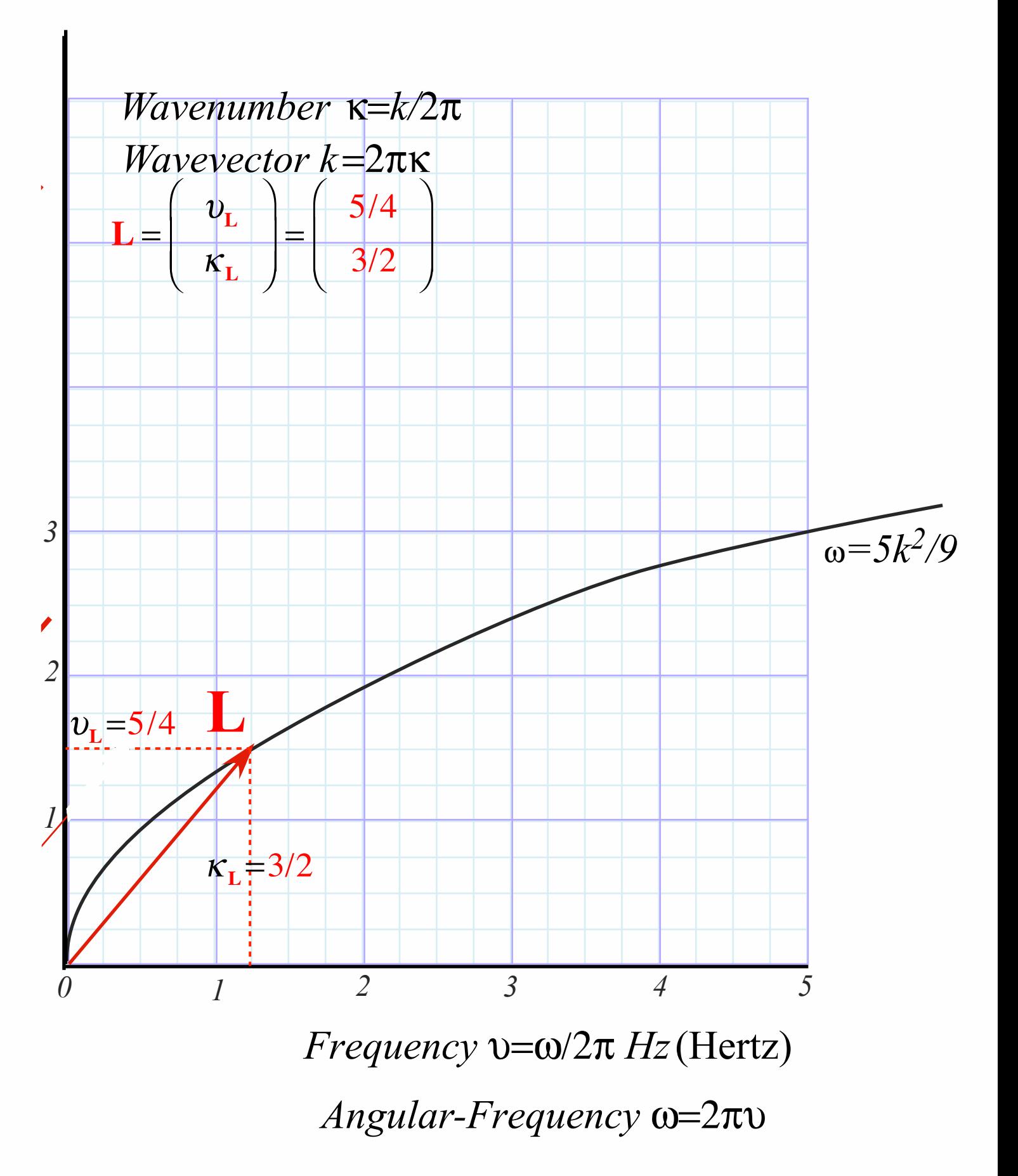

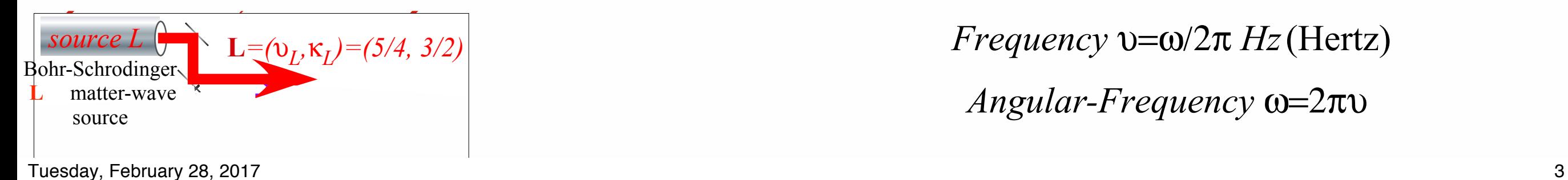

## *Wave coordinates in spacetime and per-spacetime for Bohr-Schrodinger Dispersion Phase velocity for simple wave ei(kx-<sup>ω</sup>t): Newton's "corpuscle" tracks vs.wave-zero paths Slow L-wave*  $e^{iL} = e^{i(k(L) \cdot x - \omega(L) \cdot t)}$ *Fast R-wave*  $e^{iR} = e^{i(k(R) \cdot x - \omega(R) \cdot t)}$  *Phase velocity for wave pair*  $e^{i\mathbf{L}} + e^{i\mathbf{R}} = S \cdot D$ *: Half-sum factor*  $S = e^{i(\mathbf{L} + \mathbf{R})/2}$

 *Group velocity for wave pair ei***L***+ei***R***=S·D: Half-difference factor D=ei(***L***-***R***)/2+e-i(***L***-***R***)/2*

*Slow L-wave*  $e^{iL} = e^{i(k(L) \cdot x - \omega(L) \cdot t)}$ 

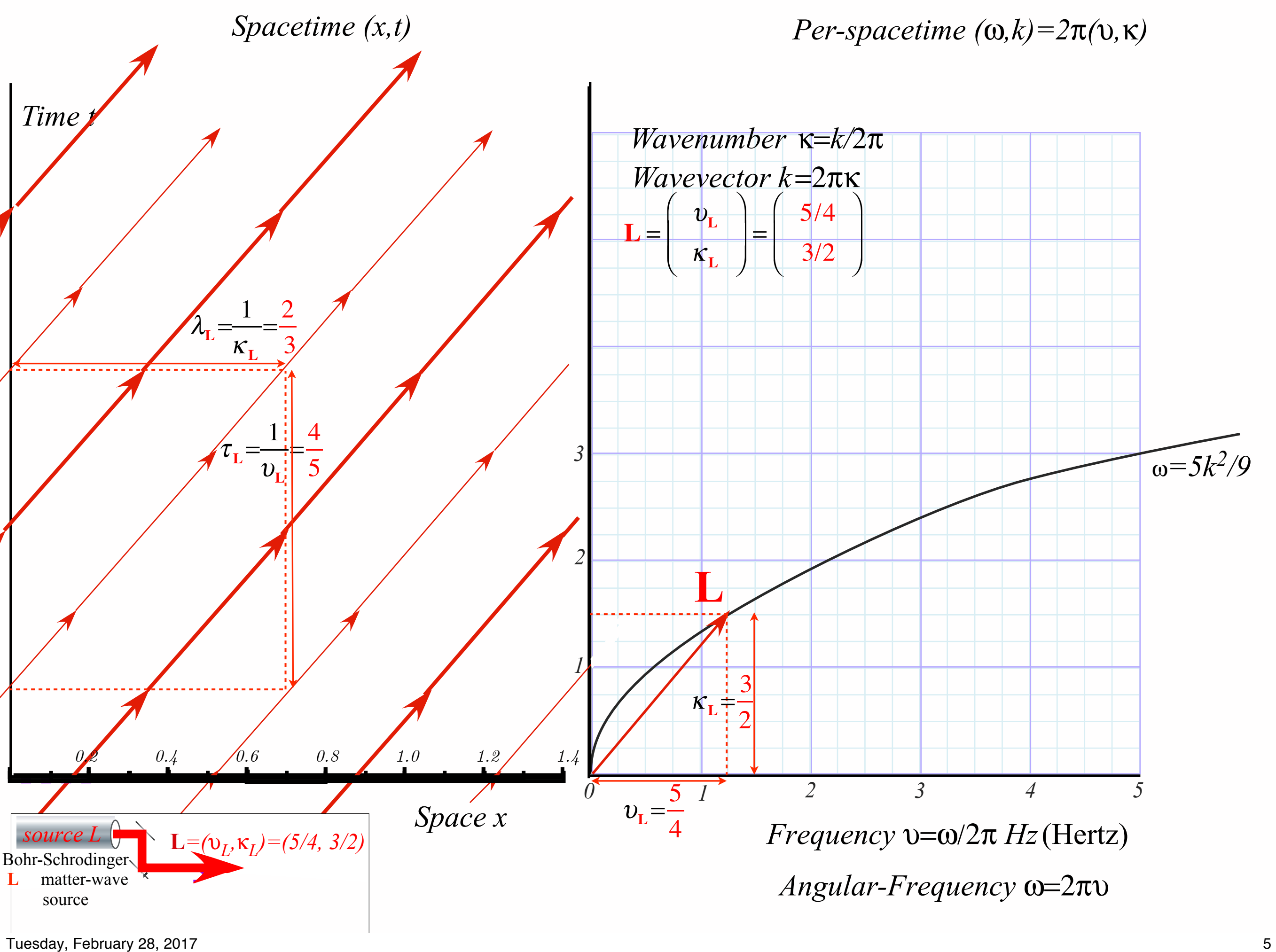

*Slow L-wave*  $e^{iL} = e^{i(k(L) \cdot x - \omega(L) \cdot t)}$ 

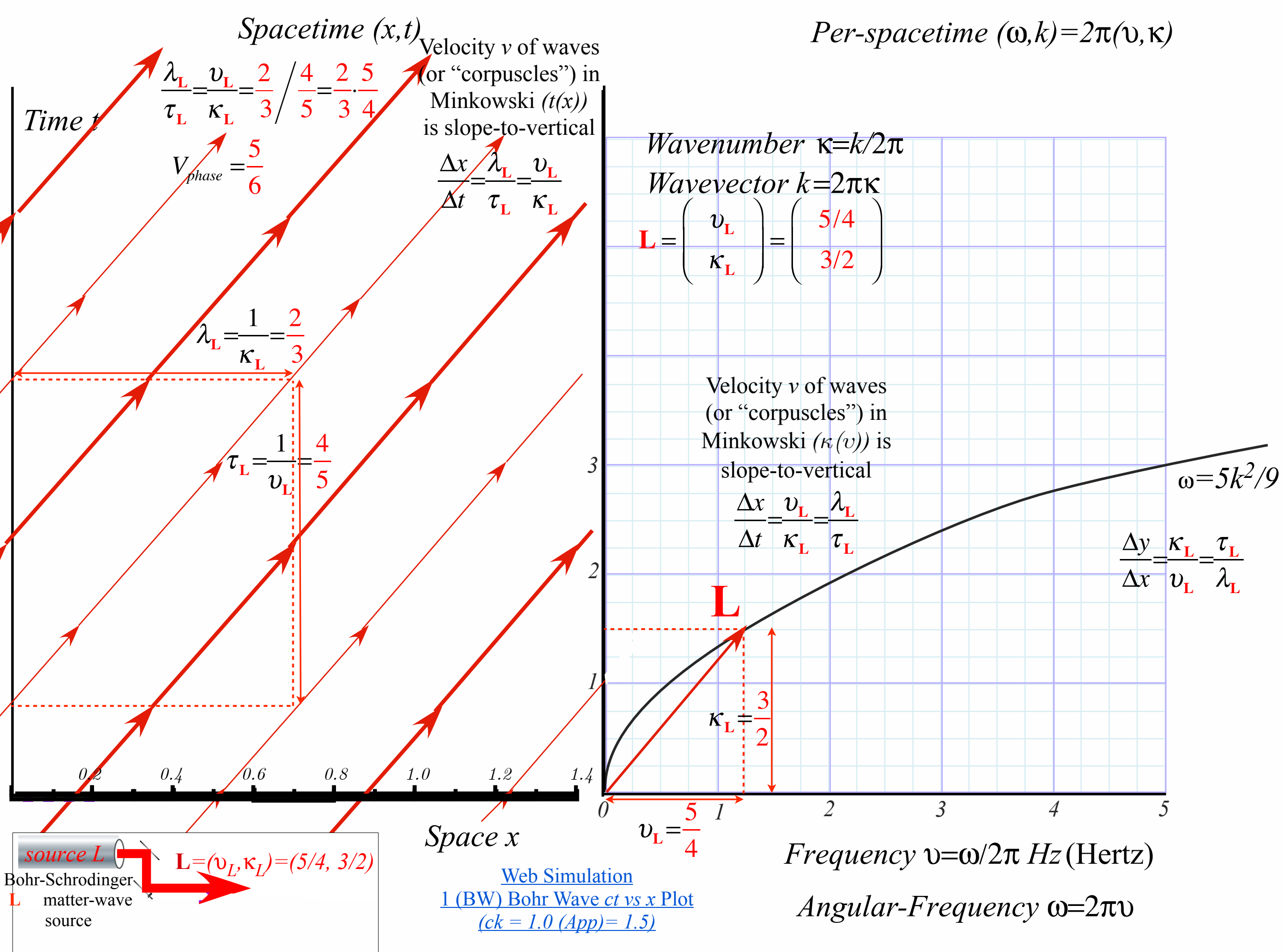

*Slow L-wave*  $e^{iL} = e^{i(k(L) \cdot x - \omega(L) \cdot t)}$ 

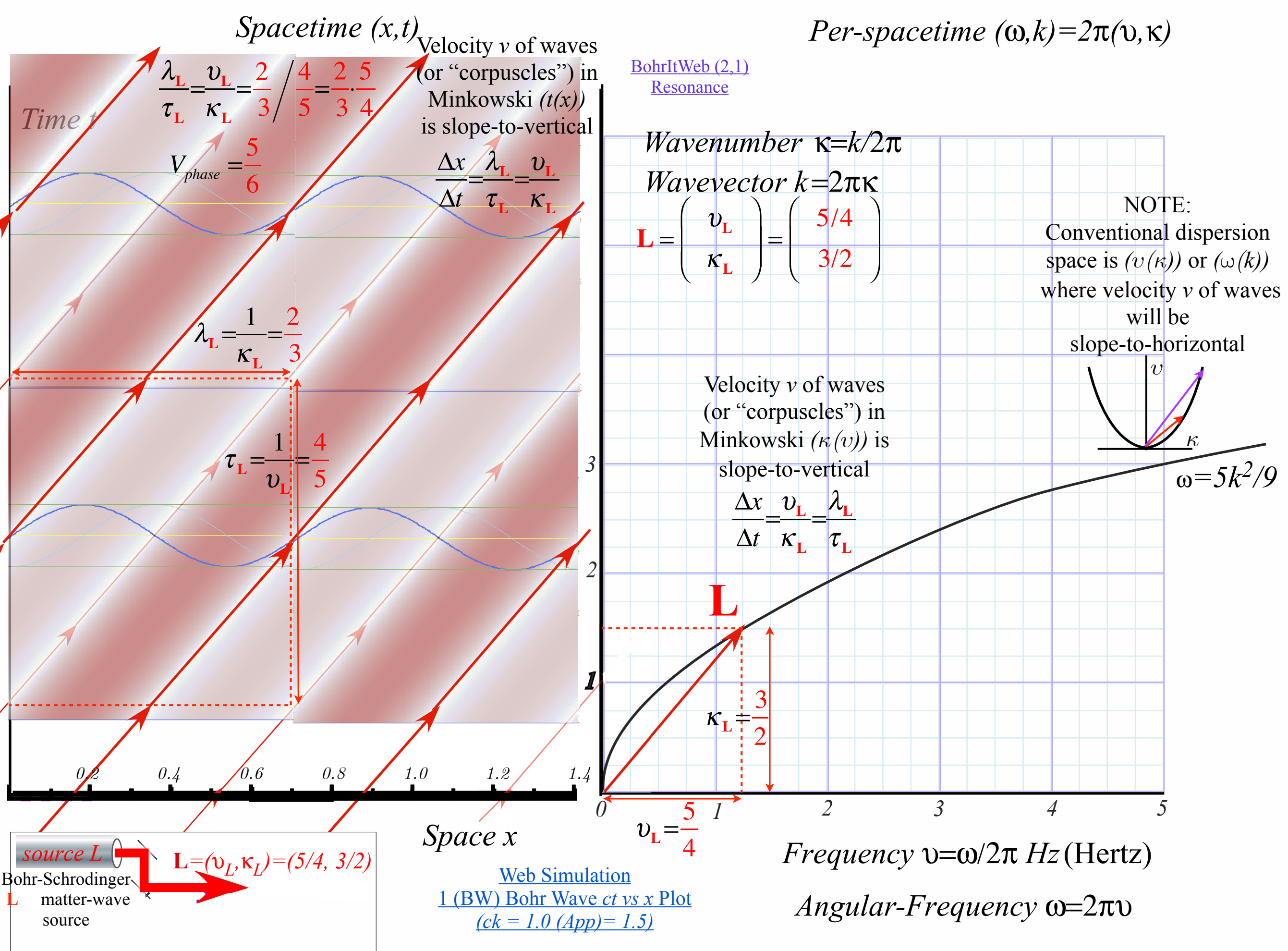

Tuesday, February 28, 2017 7

## *Wave coordinates in spacetime and per-spacetime for Bohr-Schrodinger Dispersion Phase velocity for simple wave ei(kx-<sup>ω</sup>t): Newton's "corpuscle" tracks vs.wave-zero paths Slow L-wave*  $e^{iL} = e^{i(k(L) \cdot x - \omega(L) \cdot t)}$

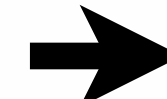

*Fast R-wave*  $e^{iR} = e^{i(k(R) \cdot x - \omega(R) \cdot t)}$ 

 *Phase velocity for wave pair*  $e^{i\mathbf{L}} + e^{i\mathbf{R}} = S \cdot D$ *: Half-sum factor*  $S = e^{i(\mathbf{L} + \mathbf{R})/2}$  *Group velocity for wave pair ei***L***+ei***R***=S·D: Half-difference factor D=ei(***L***-***R***)/2+e-i(***L***-***R***)/2*

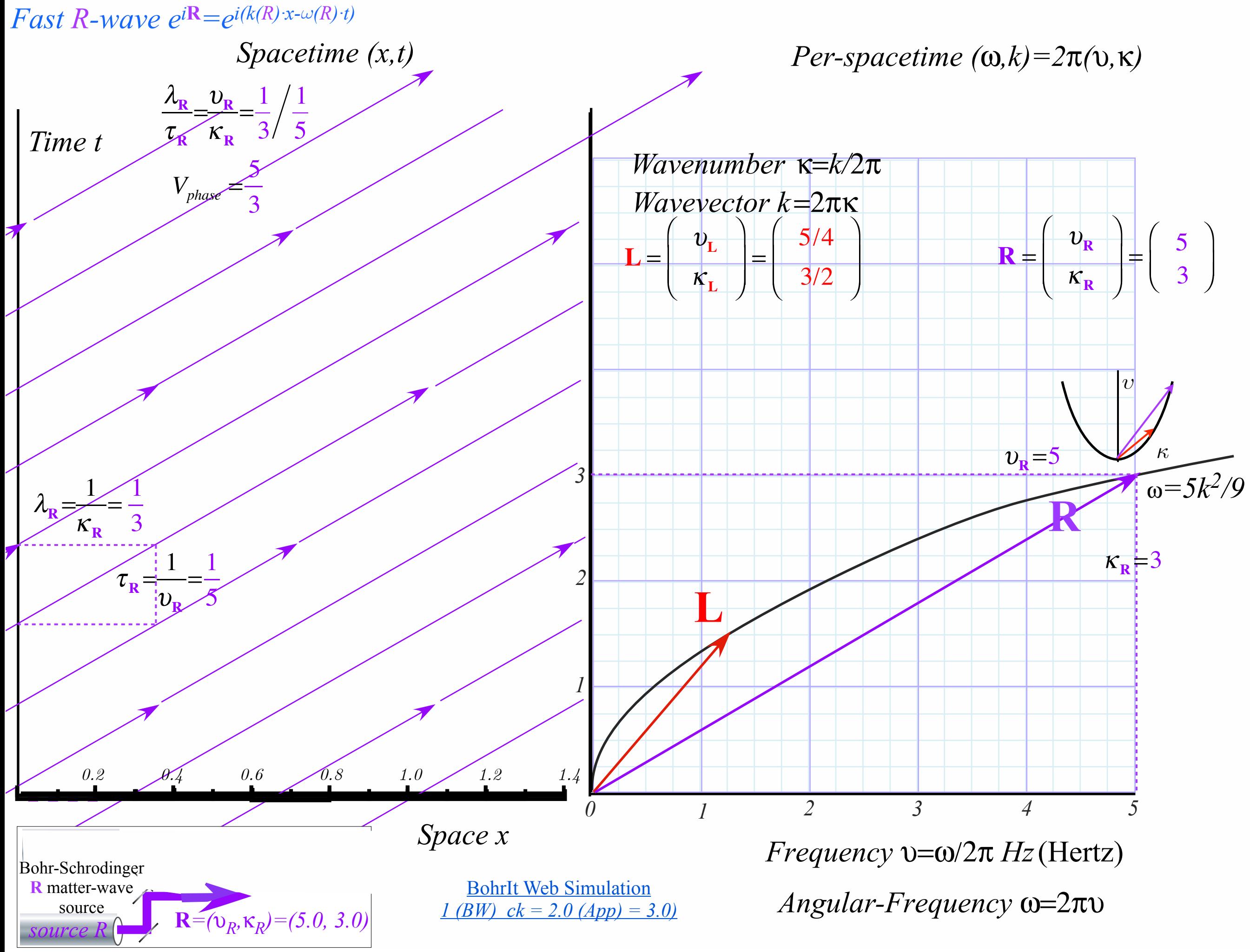

Tuesday, February 28, 2017 99

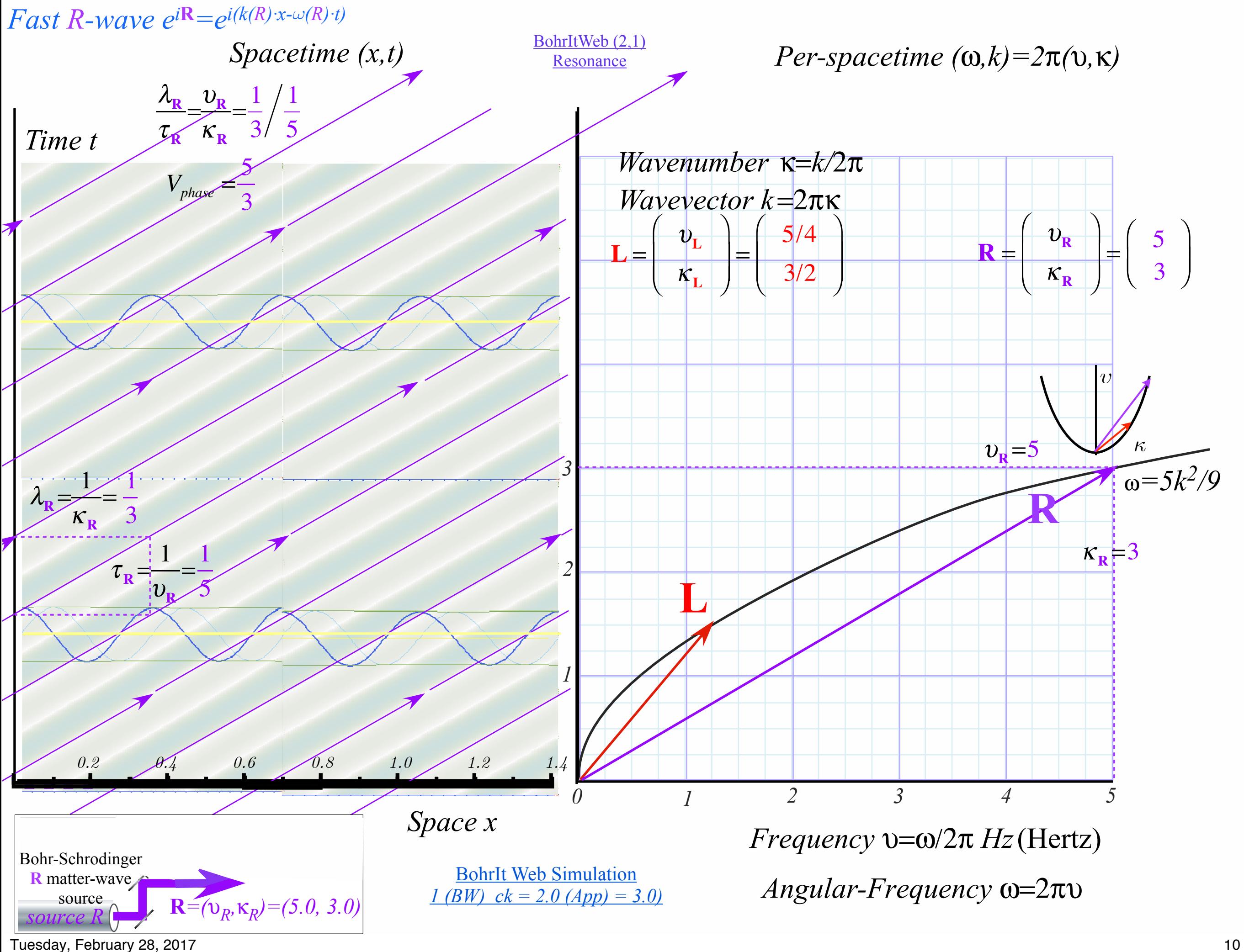

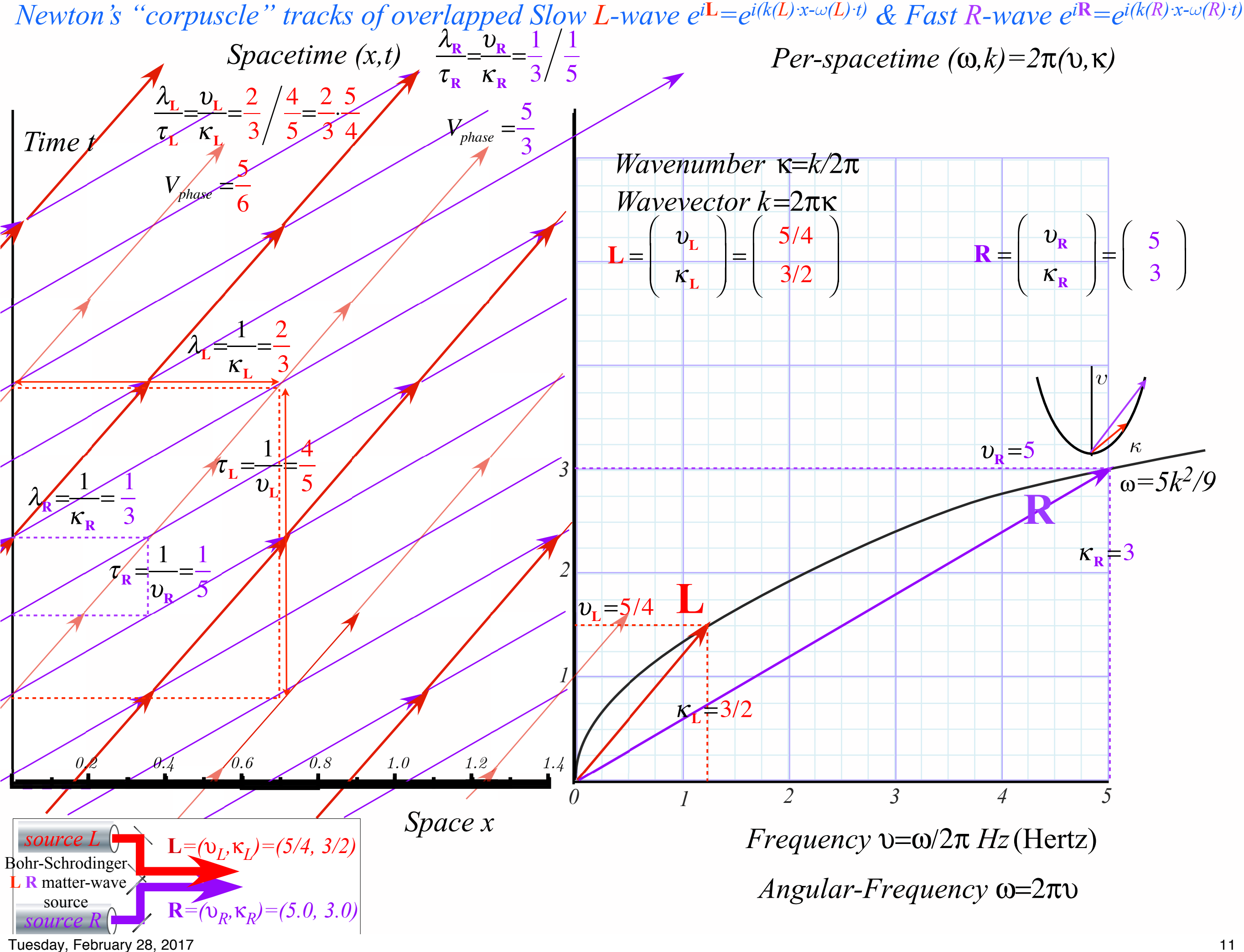

*Wave coordinates in spacetime and per-spacetime for Bohr-Schrodinger Dispersion Phase velocity for simple wave ei(kx-<sup>ω</sup>t): Newton's "corpuscle" tracks vs.wave-zero paths Slow L-wave*  $e^{iL} = e^{i(k(L) \cdot x - \omega(L) \cdot t)}$ *Fast R-wave*  $e^{iR} = e^{i(k(R) \cdot x - \omega(R) \cdot t)}$ 

*Phase velocity for wave pair*  $e^{i\mathbf{L}} + e^{i\mathbf{R}} = S \cdot D$ *: Half-sum factor*  $S = e^{i(\mathbf{L} + \mathbf{R})/2}$  *Group velocity for wave pair ei***L***+ei***R***=S·D: Half-difference factor D=ei(***L***-***R***)/2+e-i(***L***-***R***)/2*

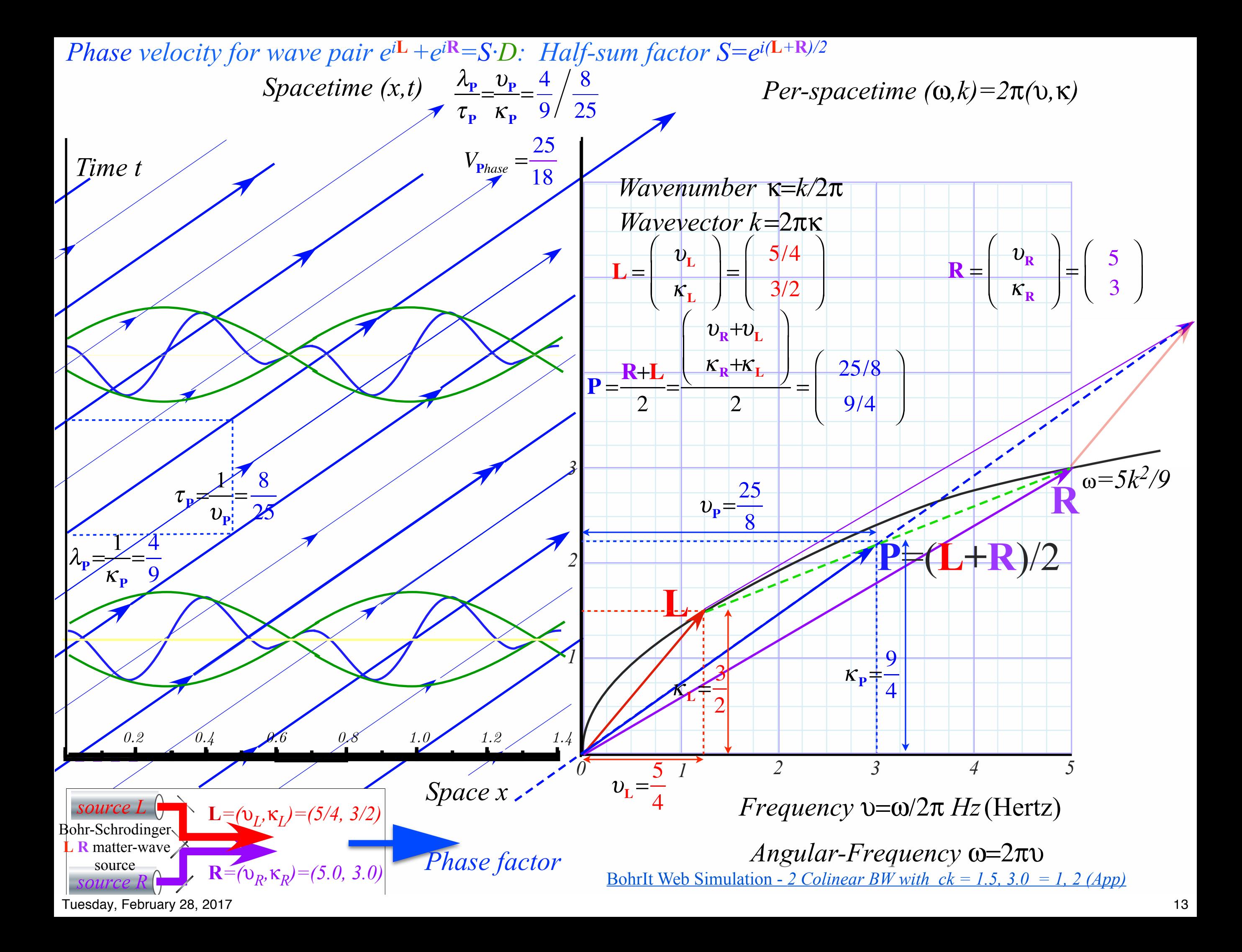

*Wave coordinates in spacetime and per-spacetime for Bohr-Schrodinger Dispersion Phase velocity for simple wave ei(kx-<sup>ω</sup>t): Newton's "corpuscle" tracks vs.wave-zero paths Slow L-wave*  $e^{iL} = e^{i(k(L) \cdot x - \omega(L) \cdot t)}$ *Fast R-wave*  $e^{iR} = e^{i(k(R) \cdot x - \omega(R) \cdot t)}$  *Phase velocity for wave pair*  $e^{i\mathbf{L}} + e^{i\mathbf{R}} = S \cdot D$ *: Half-sum factor*  $S = e^{i(\mathbf{L} + \mathbf{R})/2}$  *Group velocity for wave pair ei***L***+ei***R***=S·D: Half-difference factor D=ei(***L***-***R***)/2+e-i(***L***-***R***)/2*

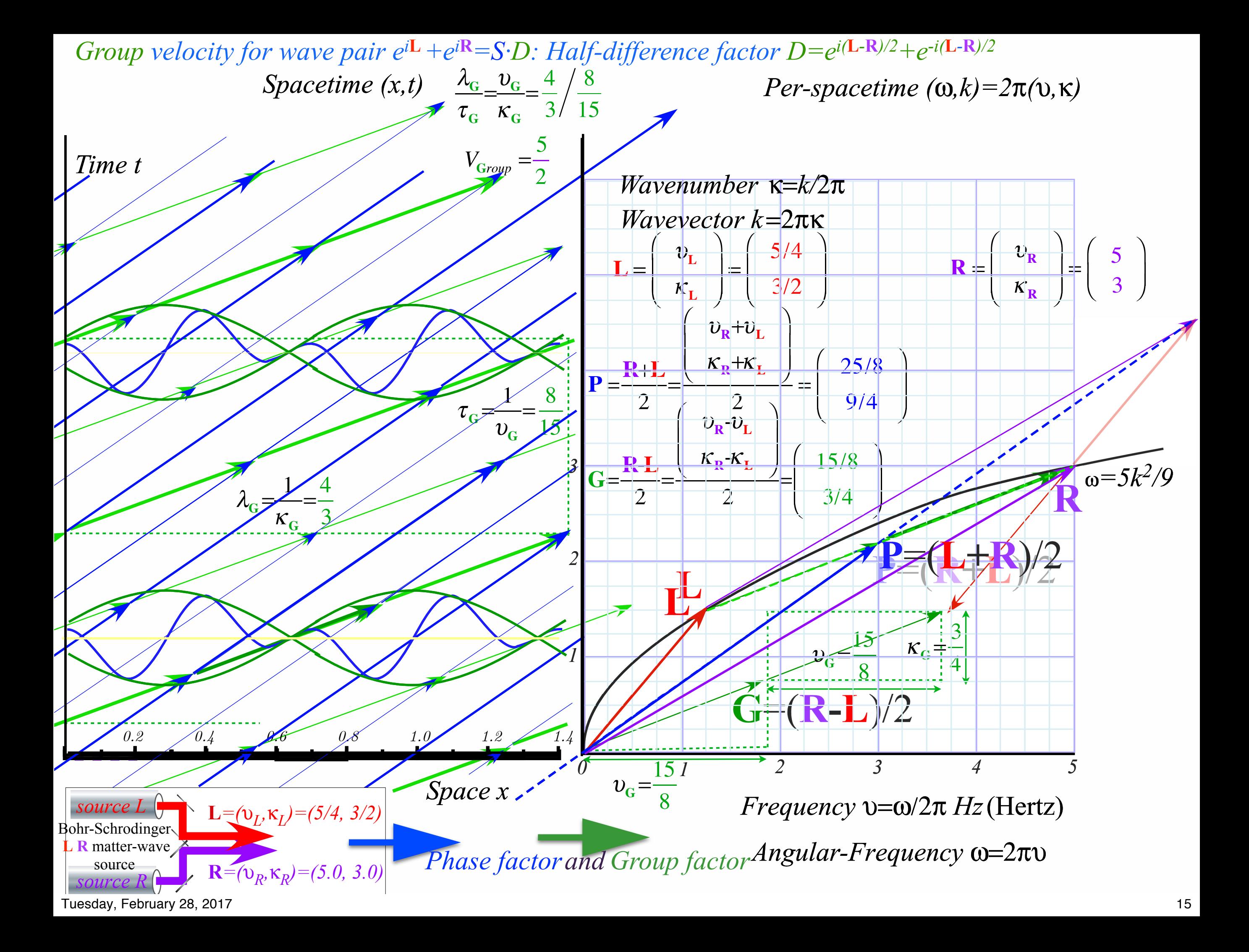

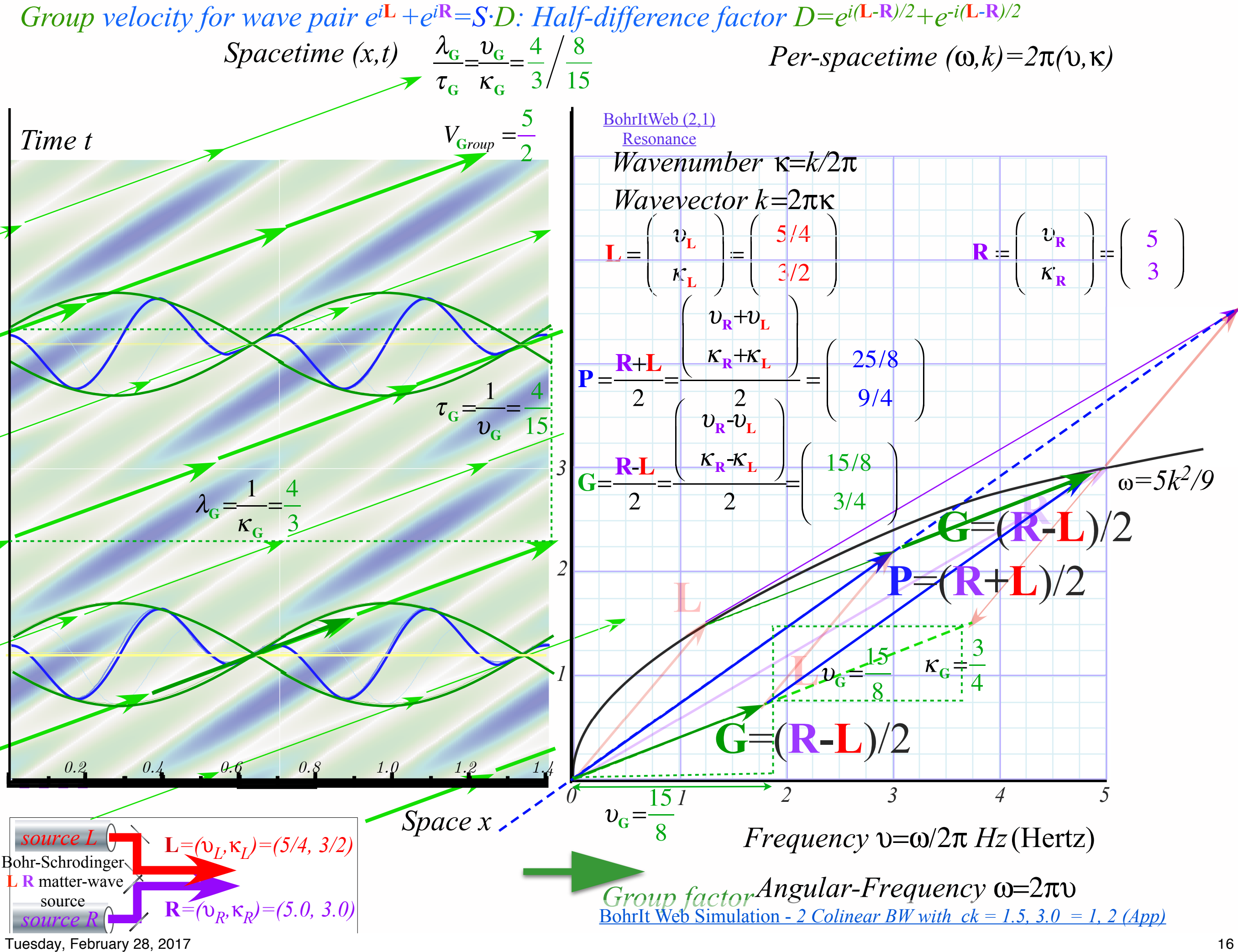

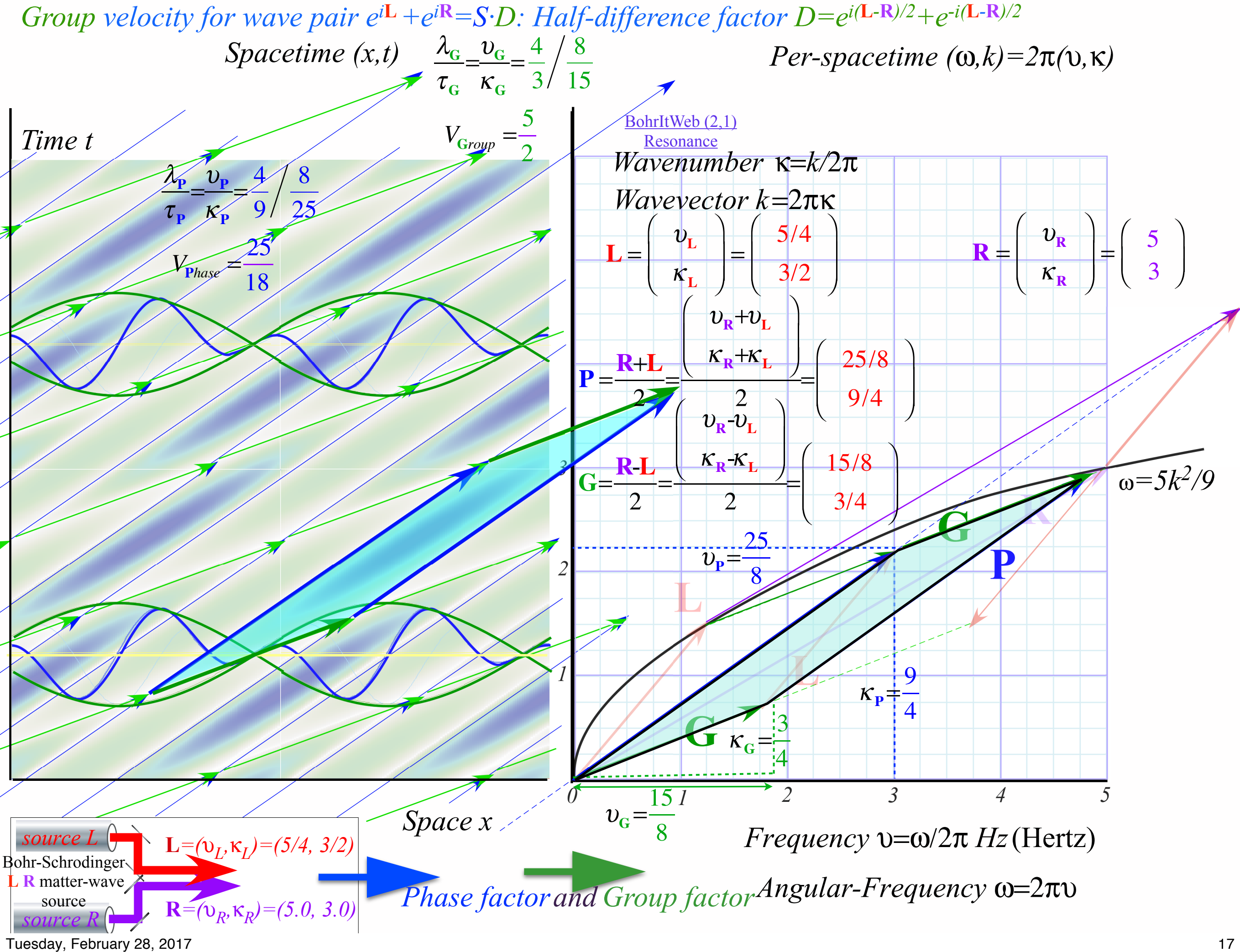

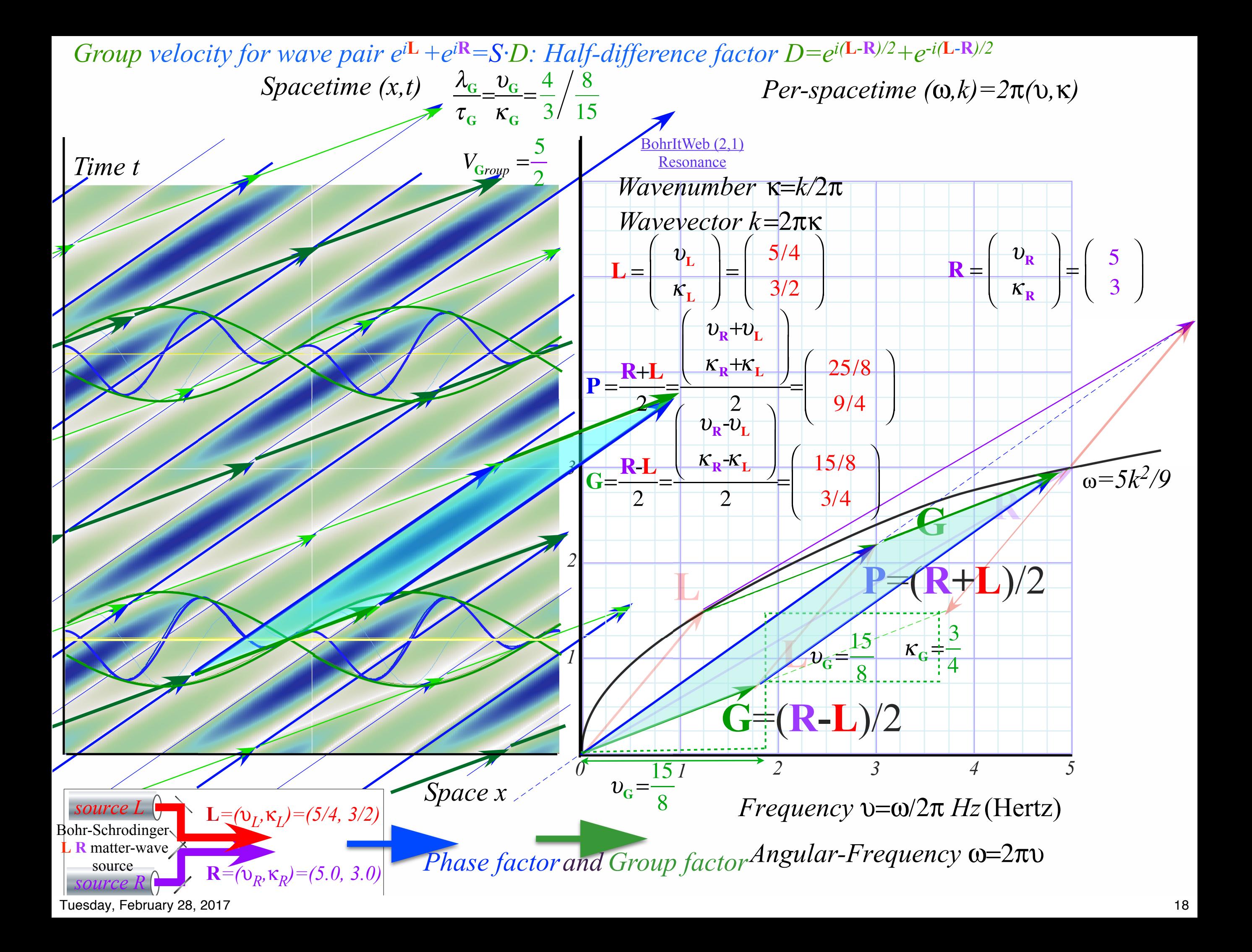

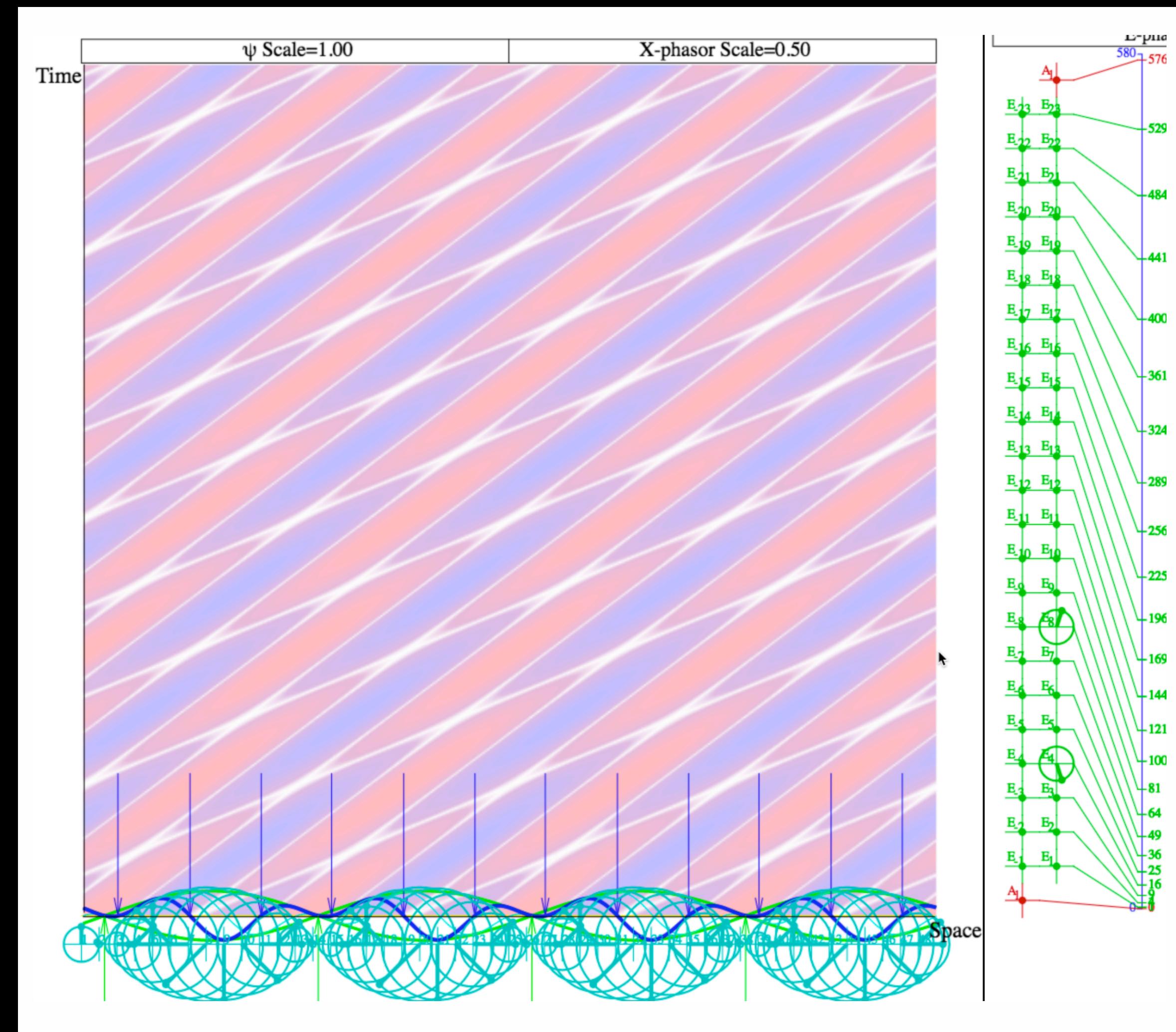

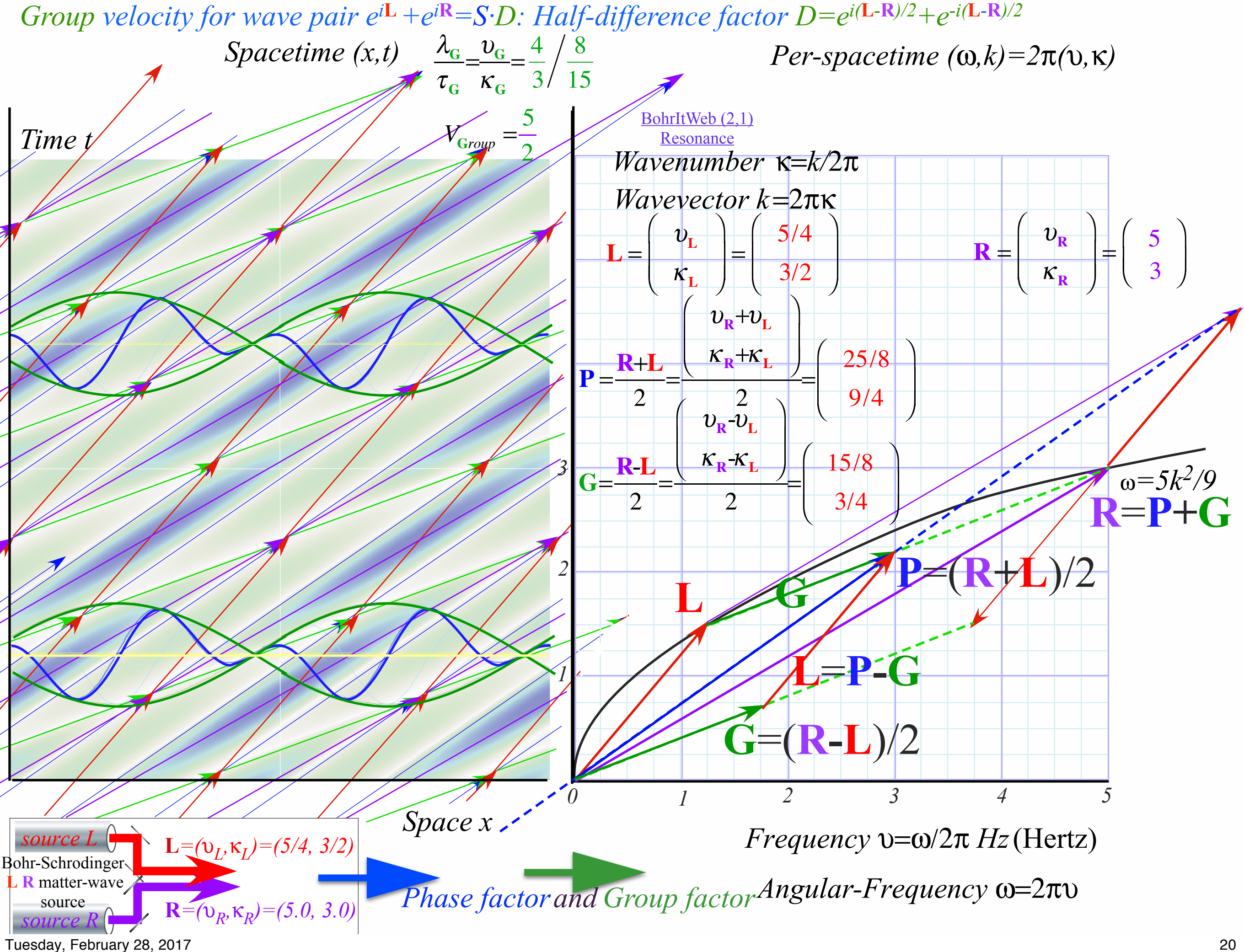

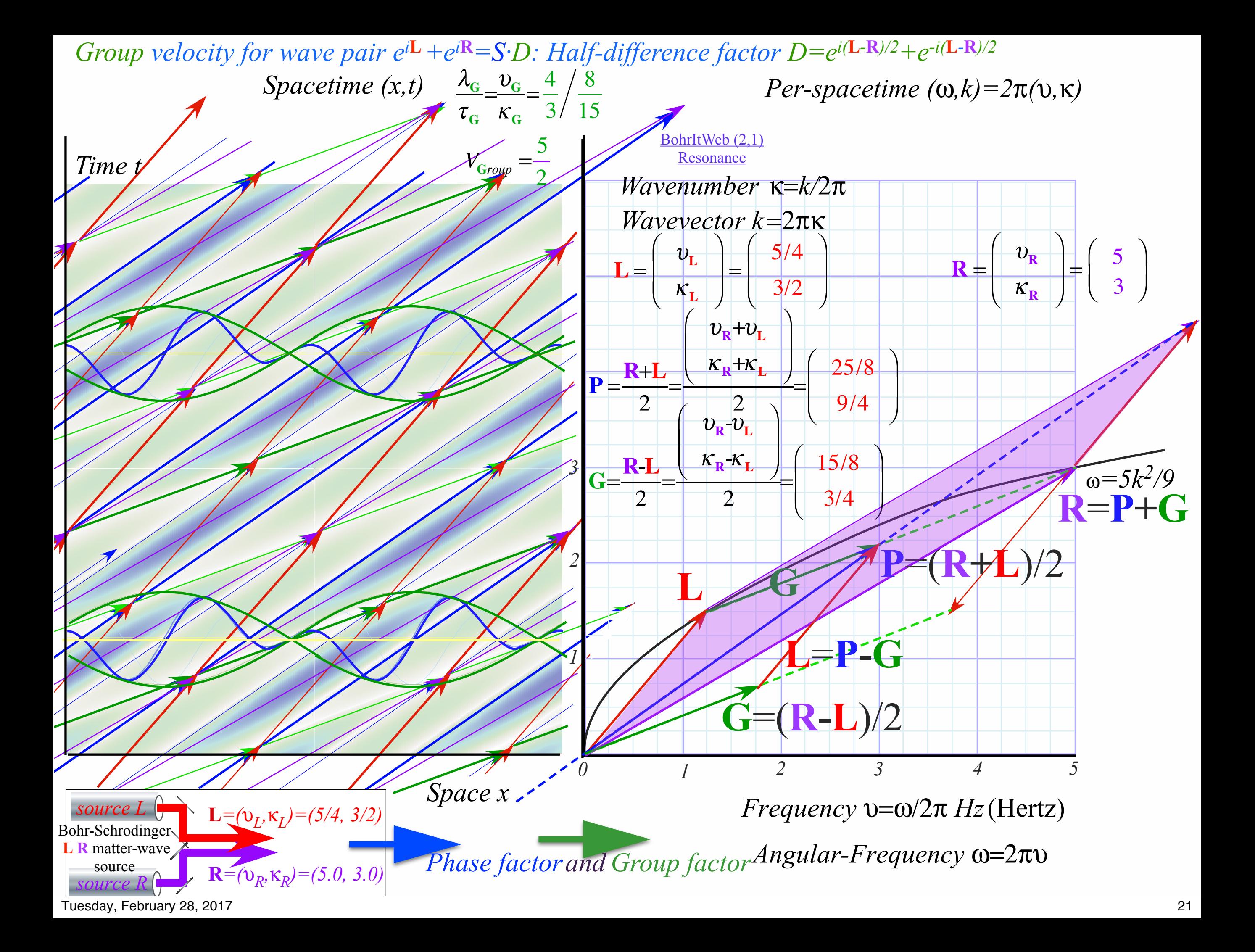

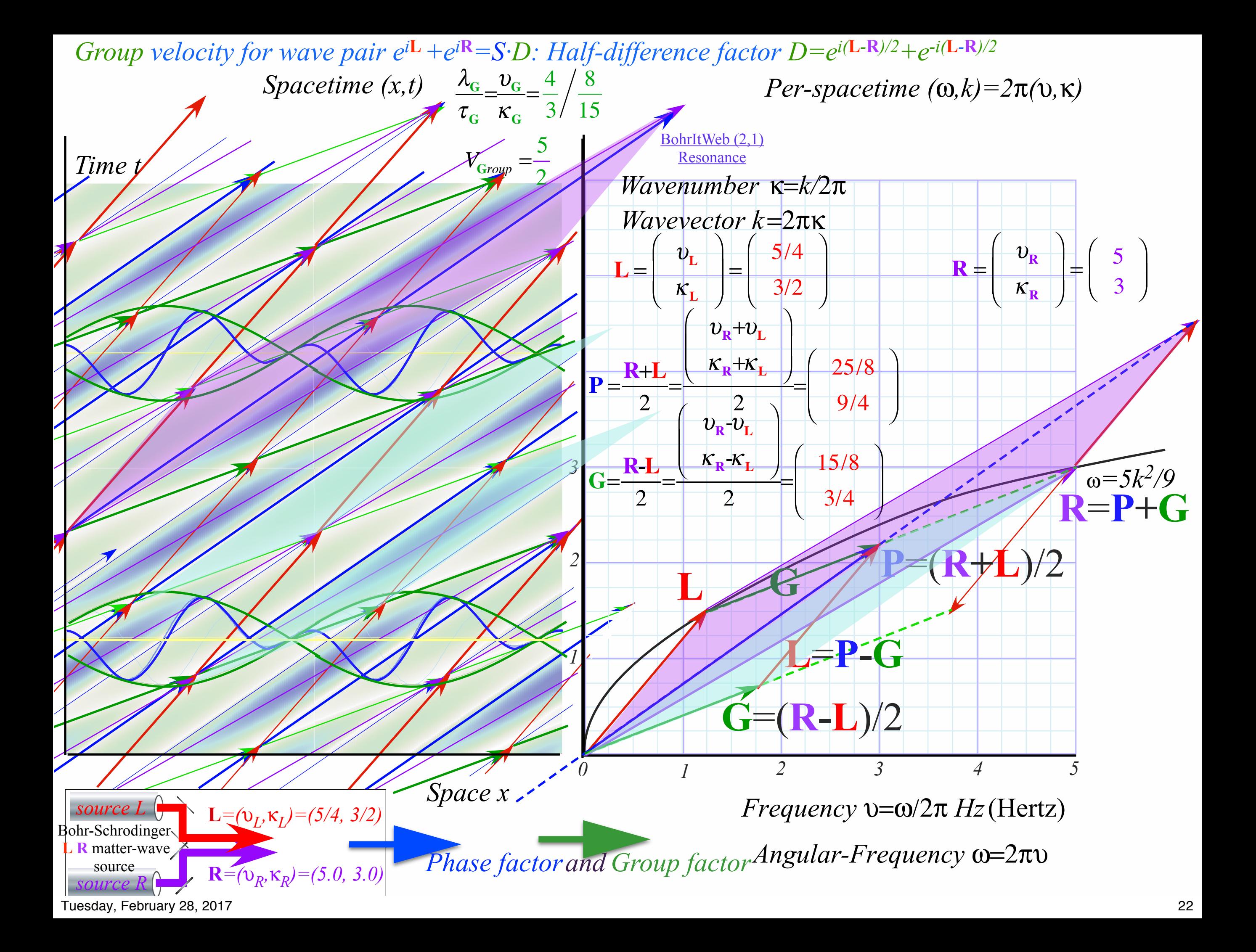

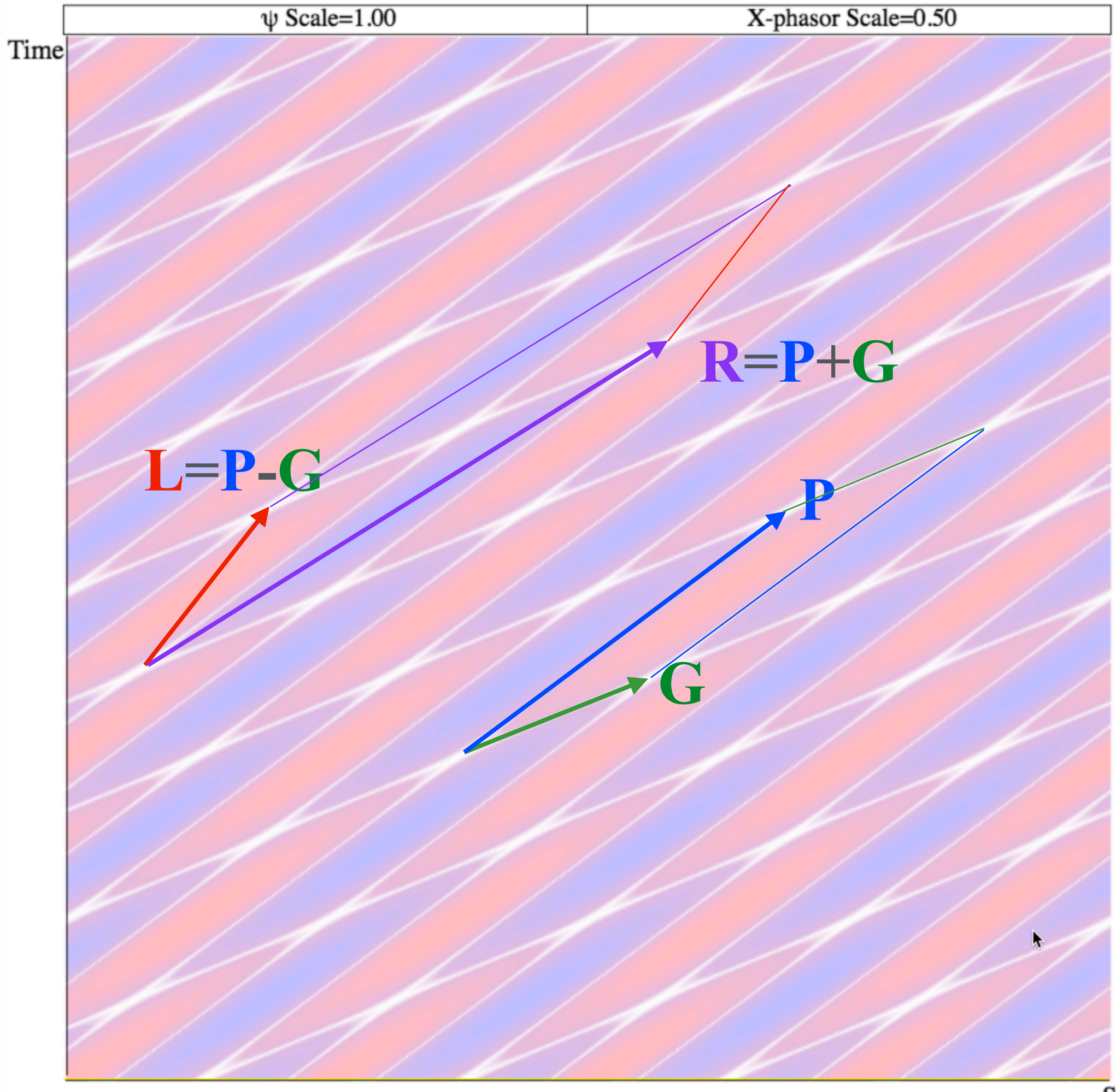

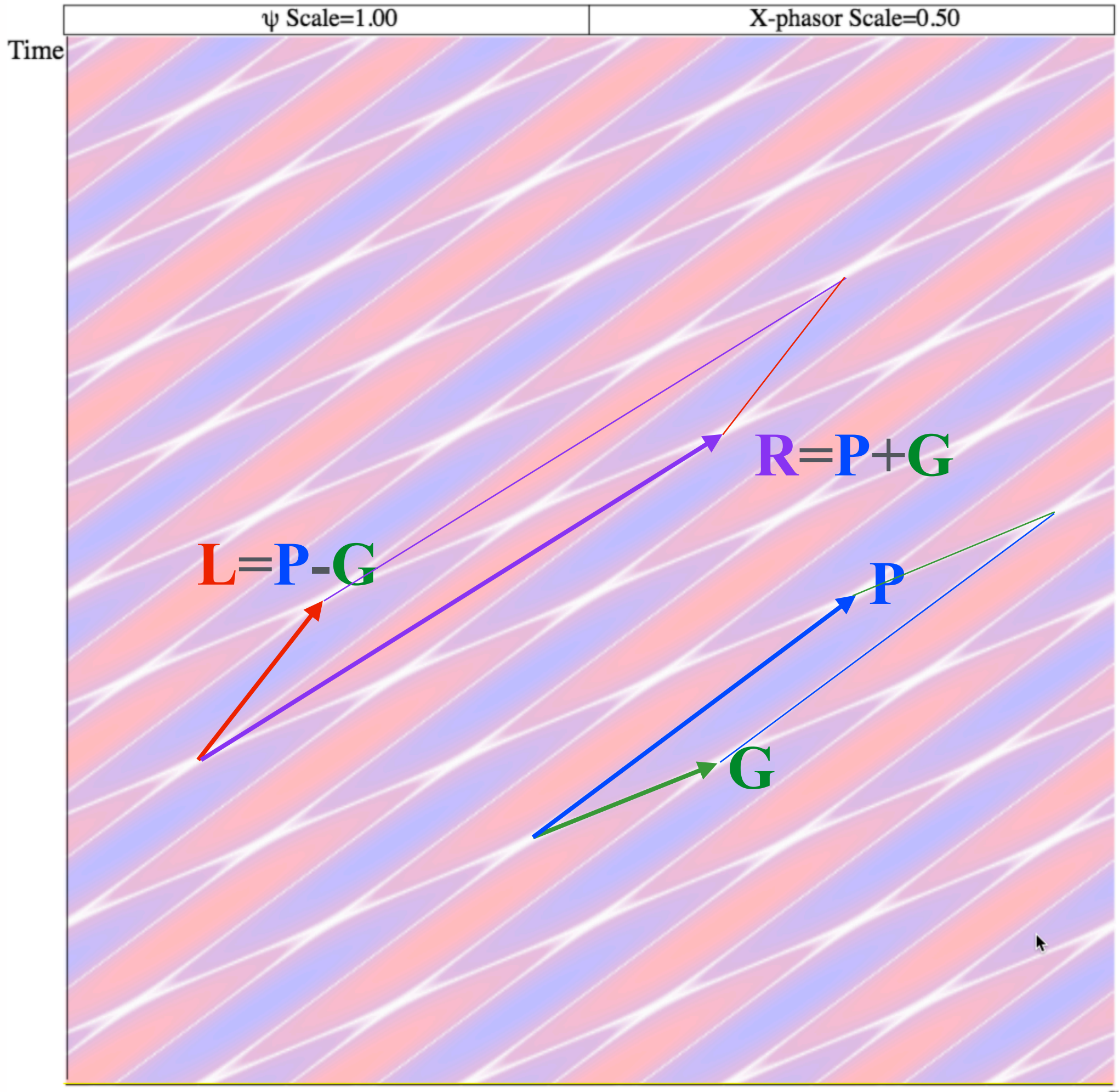

## *u=0 space-time coordinates Wave coordinates with Linear Dispersion Introduction to wave coordinates by* **L***eft-moving and* **R***ight-moving laser beams*

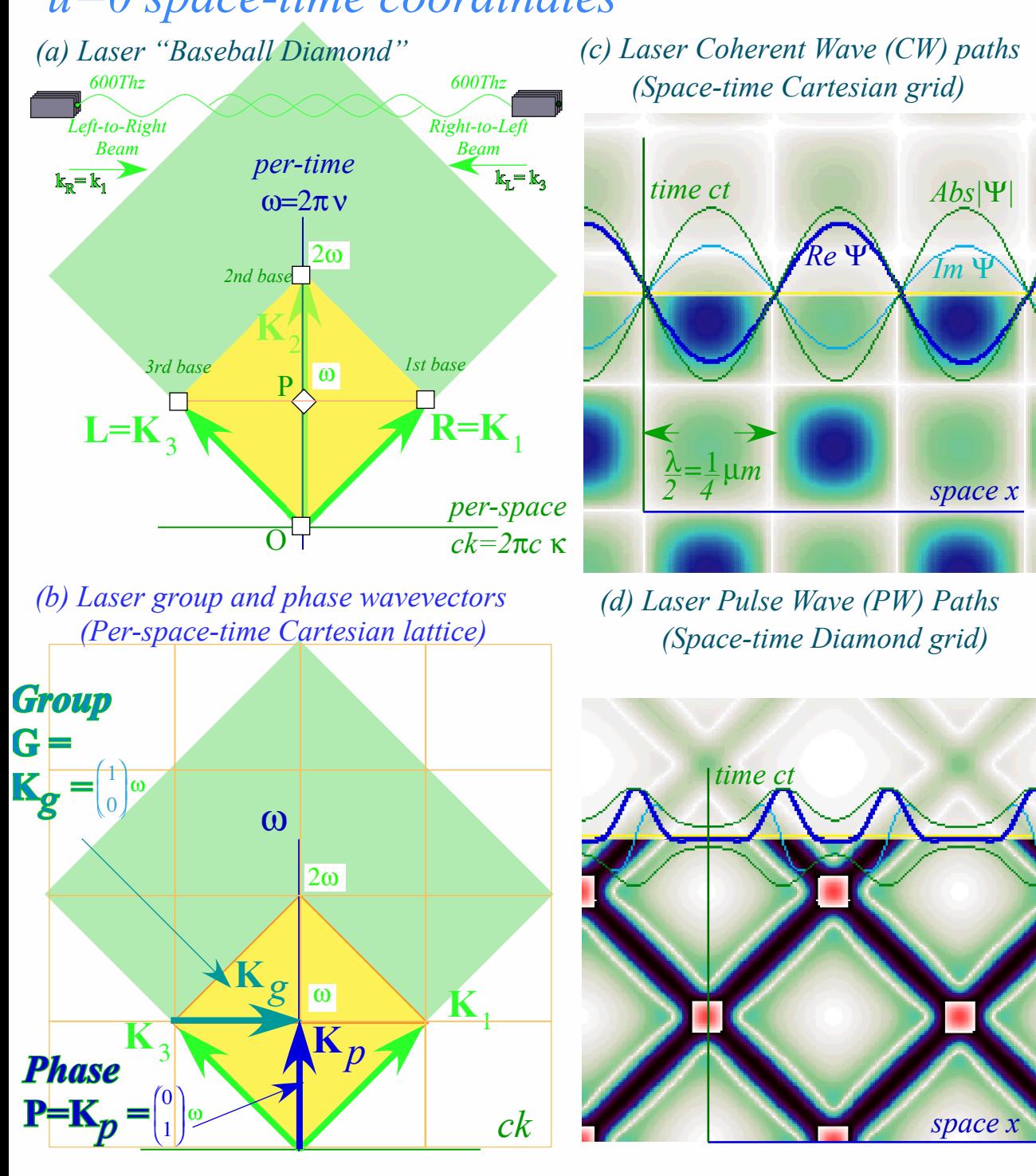

*u=0 space-time pulse waves*

*[Continuous Wave \(CW\) coordinates](http://www.uark.edu/ua/pirelli/html/bohrit_cw_2-2_anim.html) discussed in following pages…*

*...starting with standing-wave case shown here*

[BohrIt Web Simulation](http://www.uark.edu/ua/modphys/markup/BohrItWeb.html?scenario=-130022) [2 CW](http://www.uark.edu/ua/modphys/markup/BohrItWeb.html?scenario=-130022) *ct vs x* Plot  $(ck = \pm 2)$ 

> *Pulse Wave (PW) coordinates [\("Packet-Wave" or "particle-like"\)](http://www.uark.edu/ua/pirelli/html/bohrit_pw_2-2_anim.html) PW dynamics is discussed in the following Lecture 13*

[BohrIt Web Simulation](http://www.uark.edu/ua/modphys/markup/BohrItWeb.html?scenario=30022) 2 PW *[ct vs x](http://www.uark.edu/ua/modphys/markup/BohrItWeb.html?scenario=30022)* Plot *(k mod 2 = 0)*

*CM with a BANG! Fig. 8.2.1 [CM with a BANG! Unit 8](http://www.uark.edu/ua/modphys/pdfs/CMwBang_Pdfs/CMwBang_Text_2012/CMwBang_Unit_8_2012.pdf)*

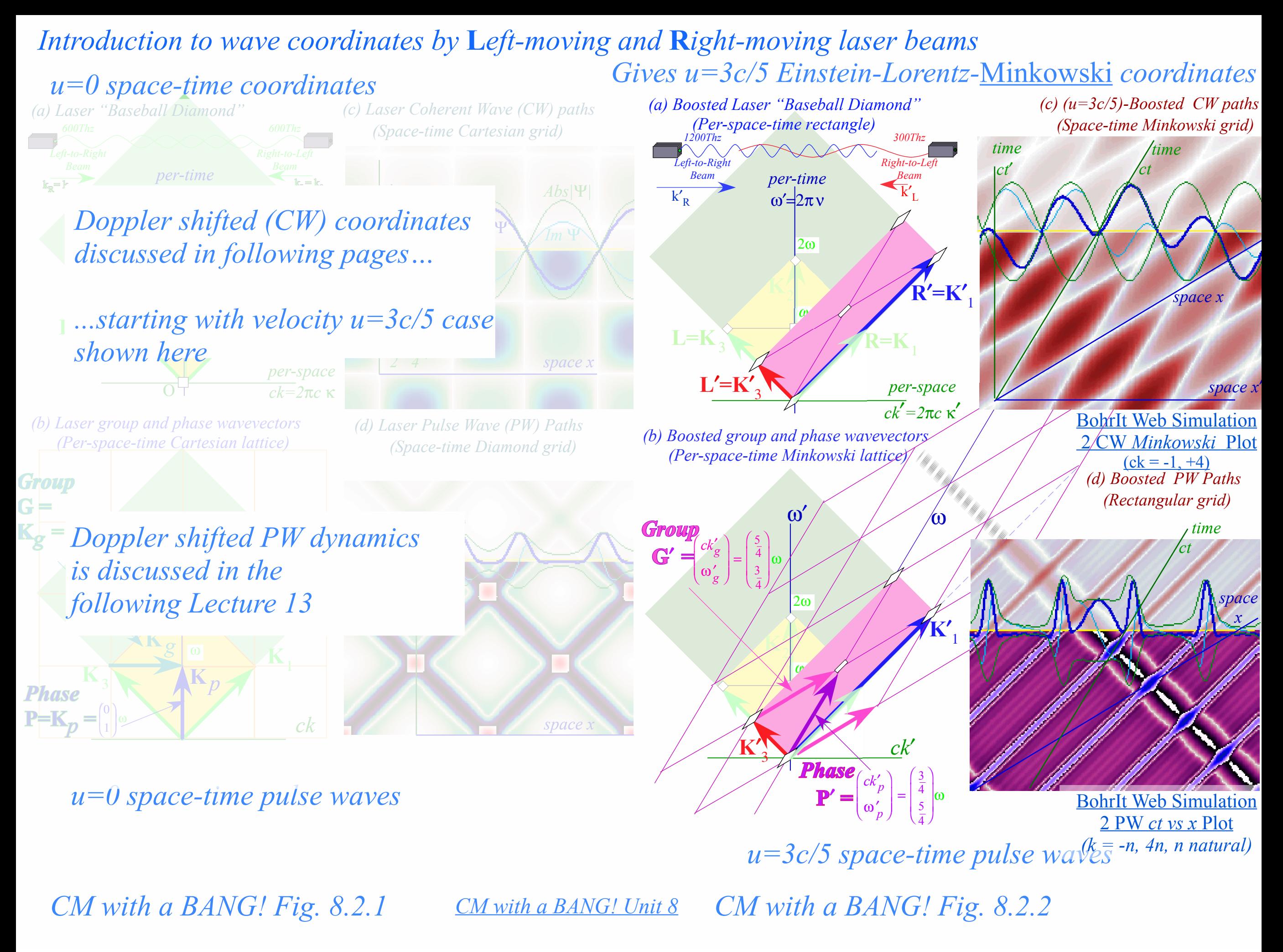

*Introduction to wave coordinates by* **L***eft-moving and* **R***ight-moving laser beams* 

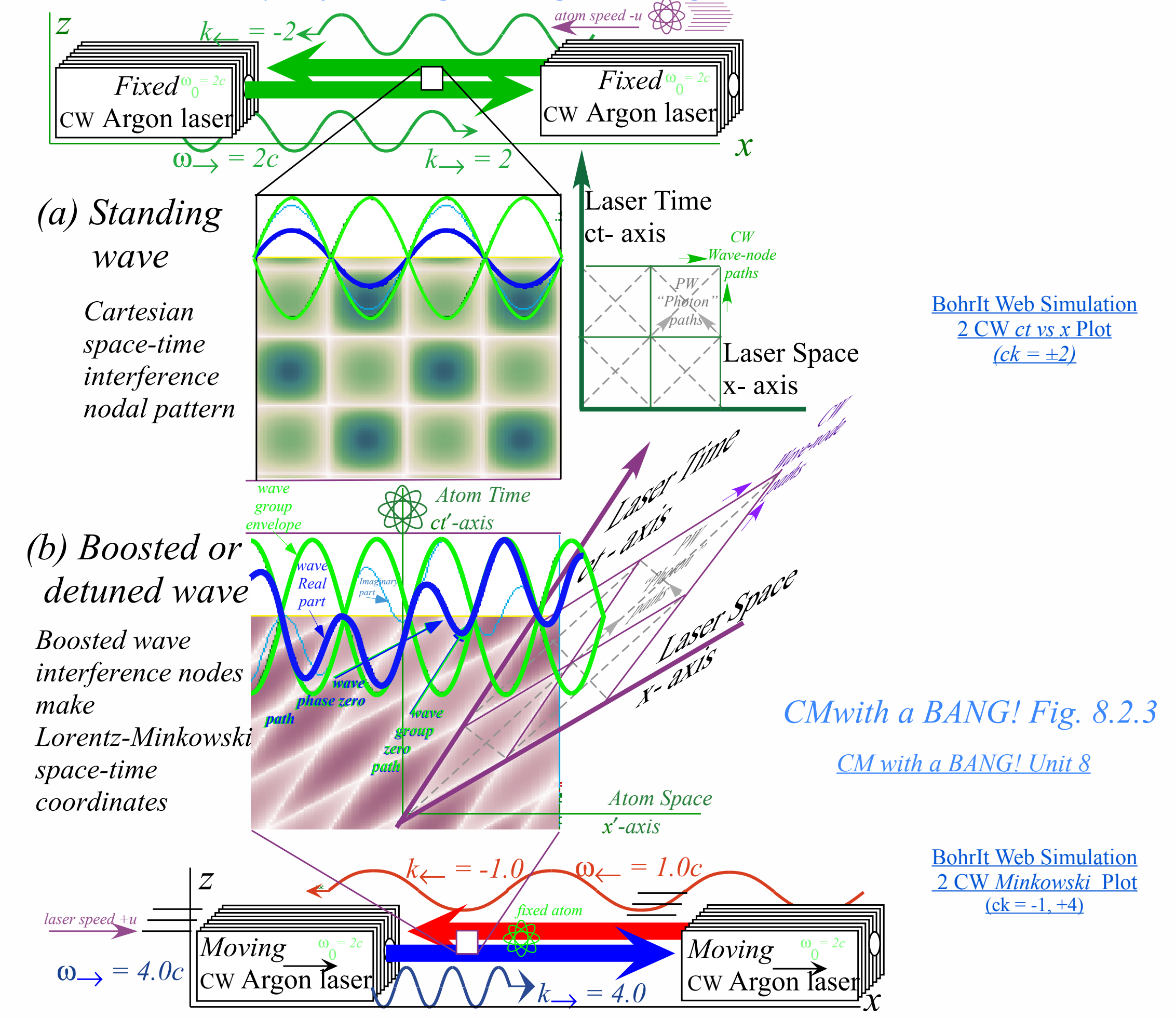

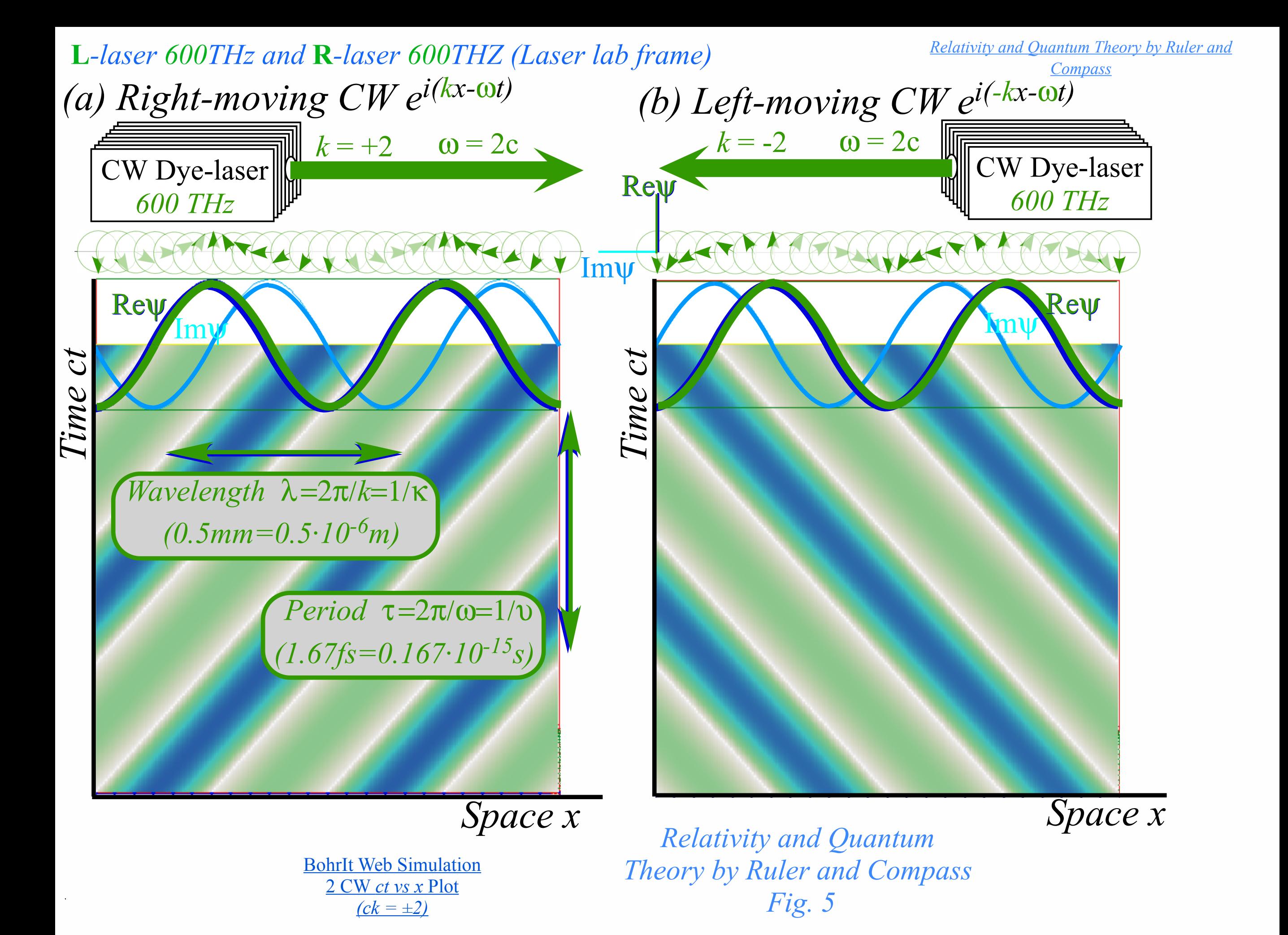

**L***-laser 600THz and* **R***-laser 600THZ (Laser lab frame) Phase* **P***-vector and group* **G***-vector span Cartesian spacetime coordinates*

> *Relativity and Qua[ntum Theory by Ruler and](http://www.uark.edu/ua/modphys/pdfs/Journal_Pdfs/SRQM.pdf)  [Compass](http://www.uark.edu/ua/modphys/pdfs/Journal_Pdfs/SRQM.pdf)*

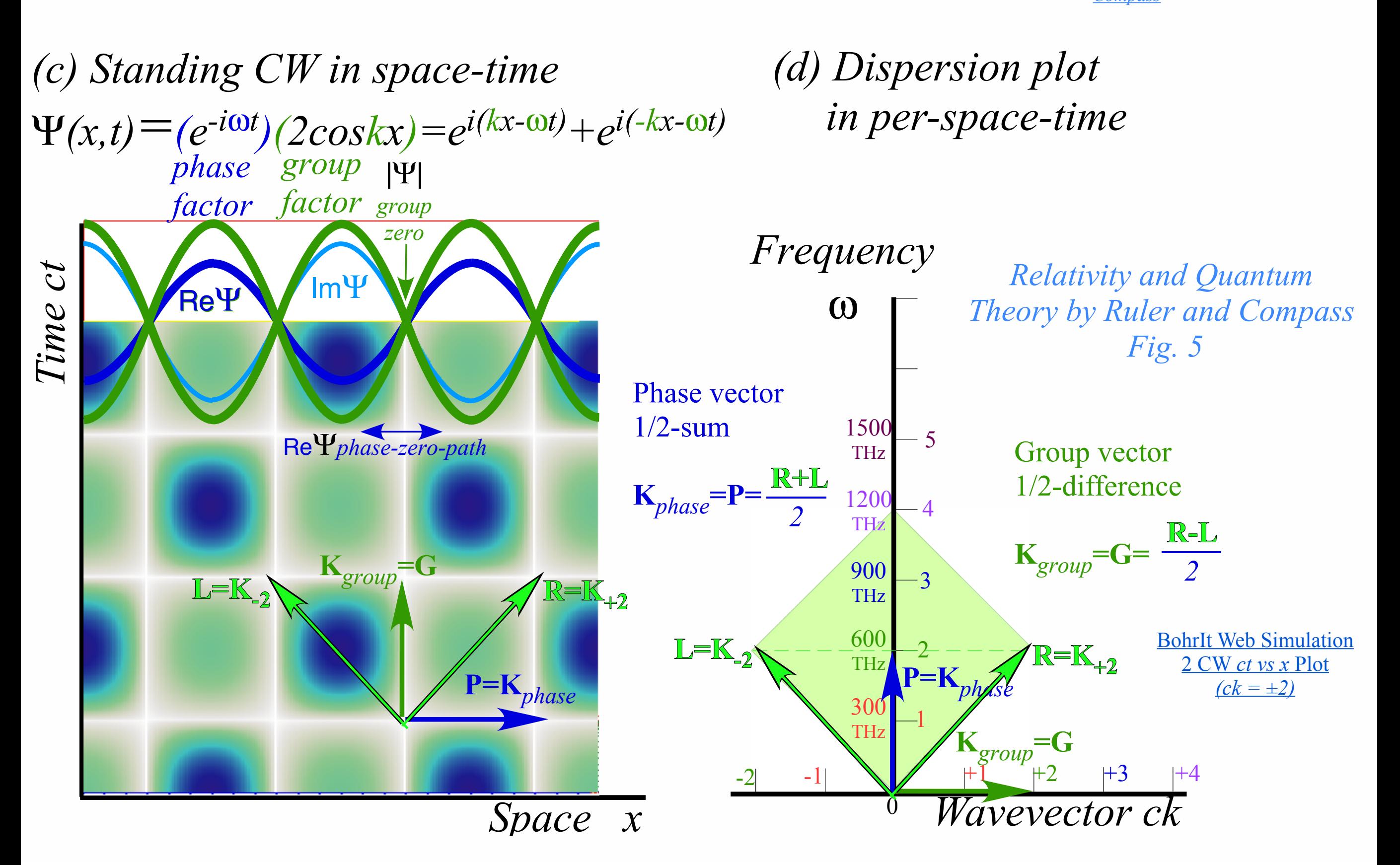

**L**′*-laser 300THz and* **R**′*-laser 1200THZ (Doppler shifted in moving frame)*

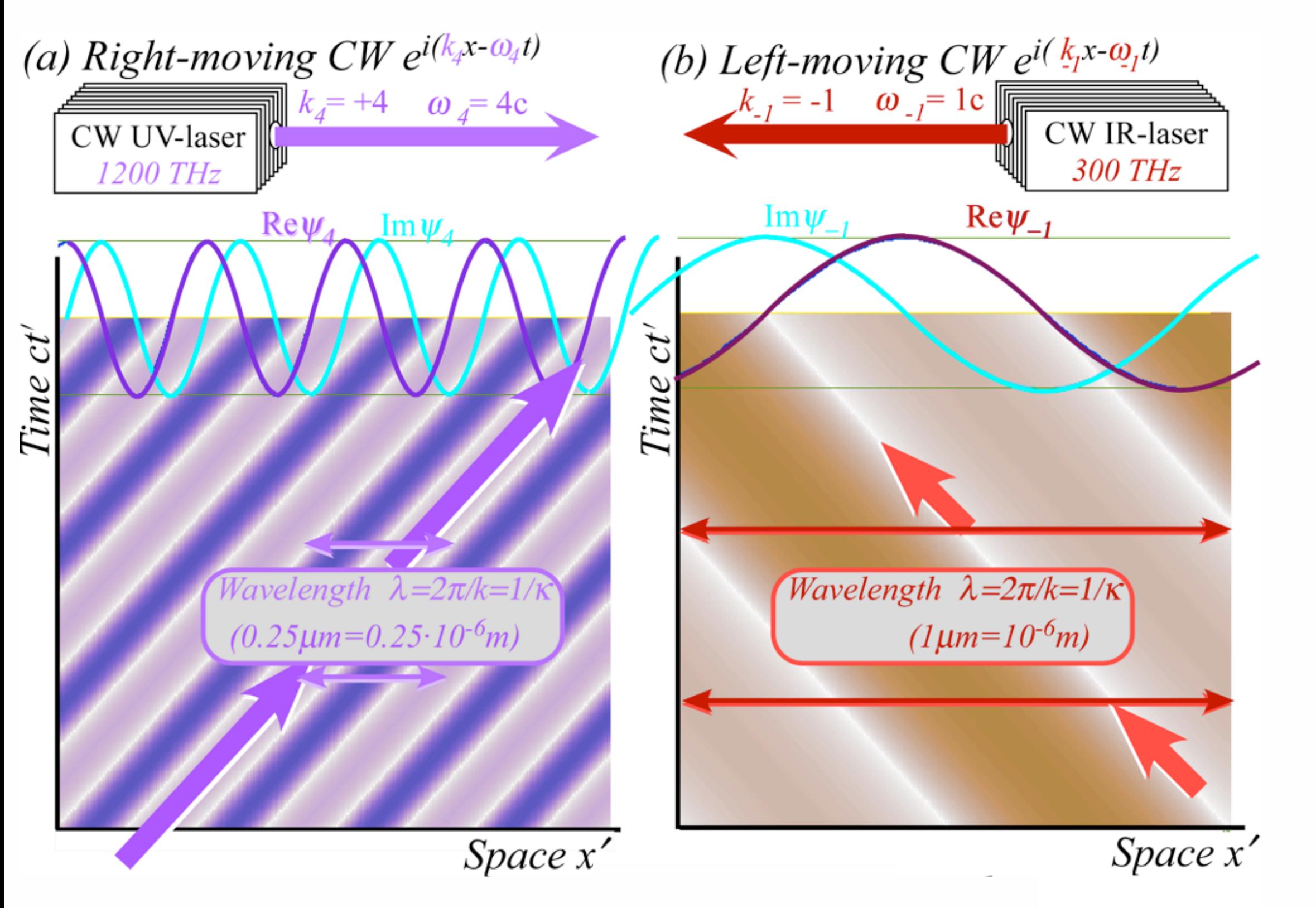

*Relativity and Quantum Theory by Ruler and Compass Fig. 5 [Relativity and Quantum Theory by Ruler and](http://www.uark.edu/ua/modphys/pdfs/Journal_Pdfs/SRQM.pdf)  [Compass](http://www.uark.edu/ua/modphys/pdfs/Journal_Pdfs/SRQM.pdf)*

[BohrIt Web Simulation](http://www.uark.edu/ua/modphys/markup/BohrItWeb.html?scenario=-130104) 2 CW *[Minkowski](http://www.uark.edu/ua/modphys/markup/BohrItWeb.html?scenario=-130104)* Plot  $(ck = -1, +4)$ 

*Vectors of phase* **P**′*=(***R**′*+***L**′*)/2 and group* **G**′*=(***R**′*-***L**′*)/2*

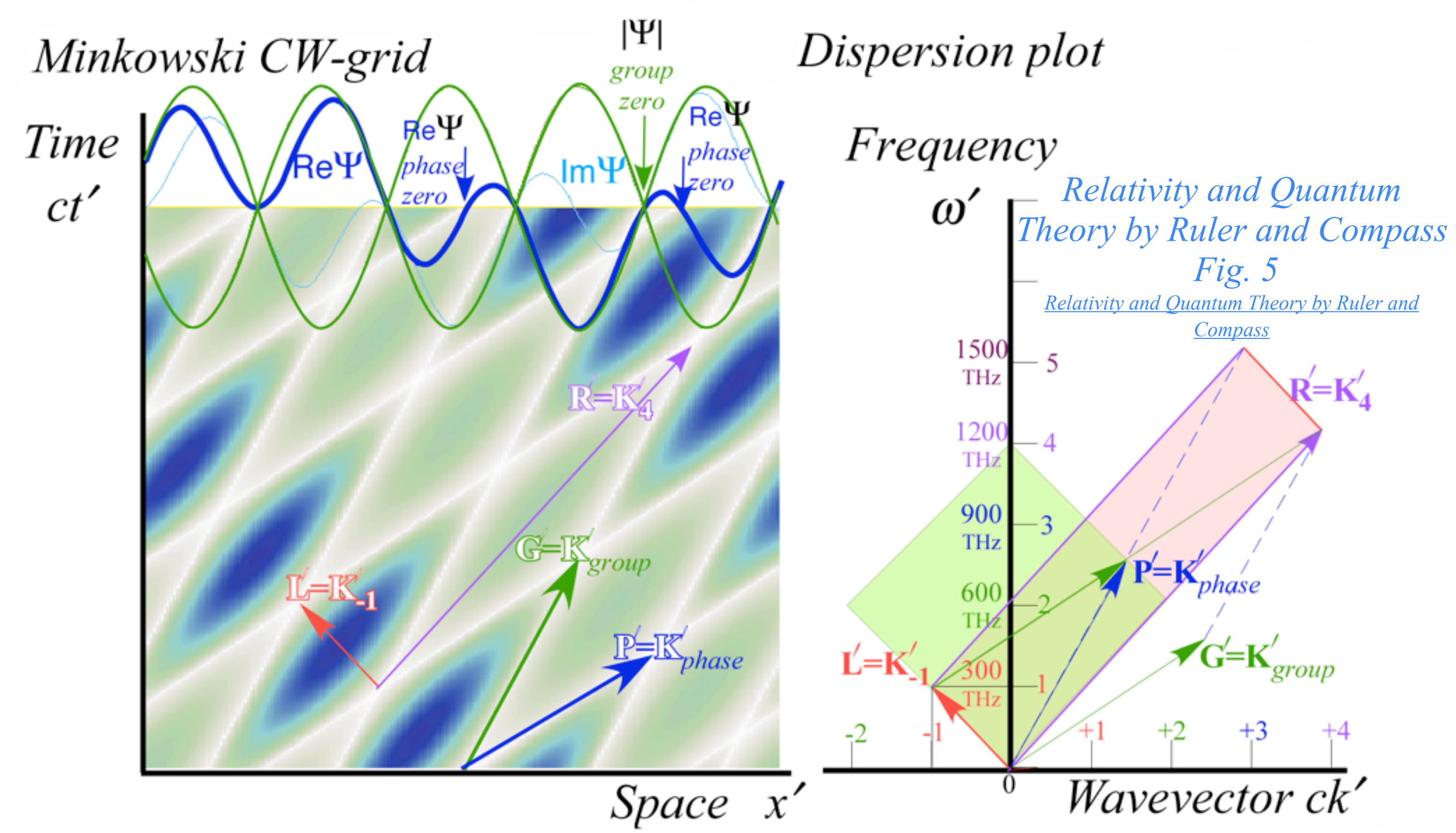

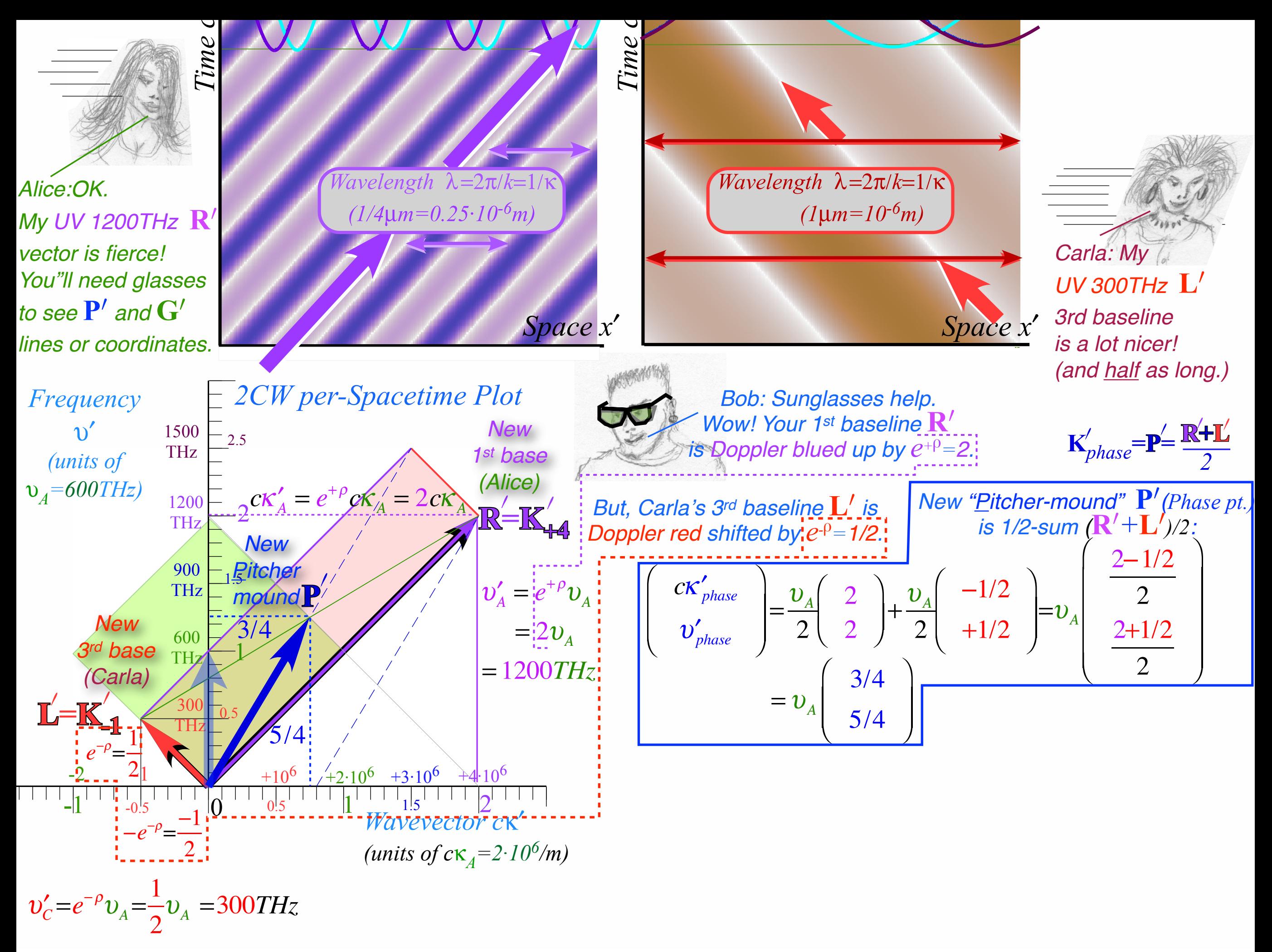

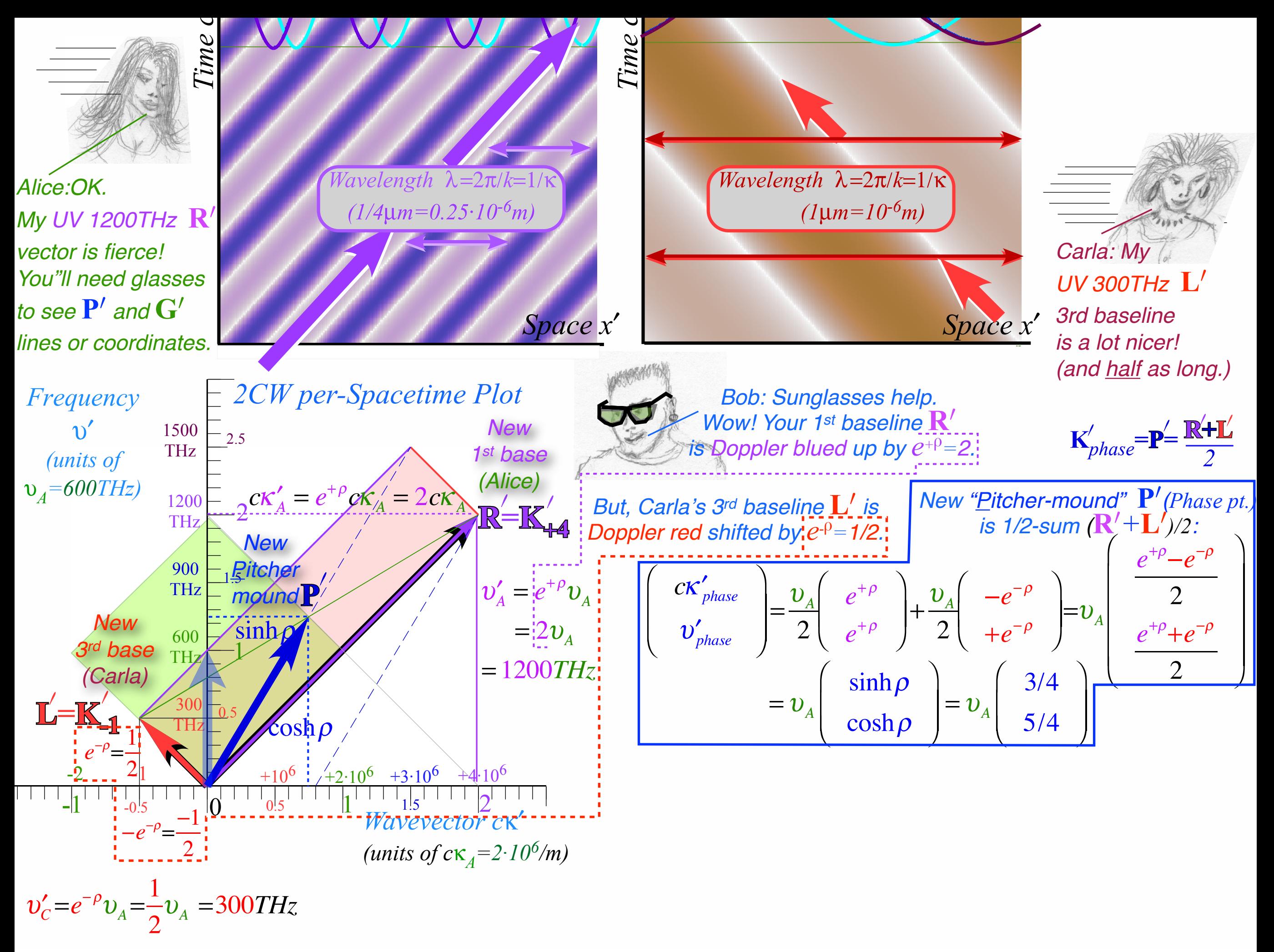

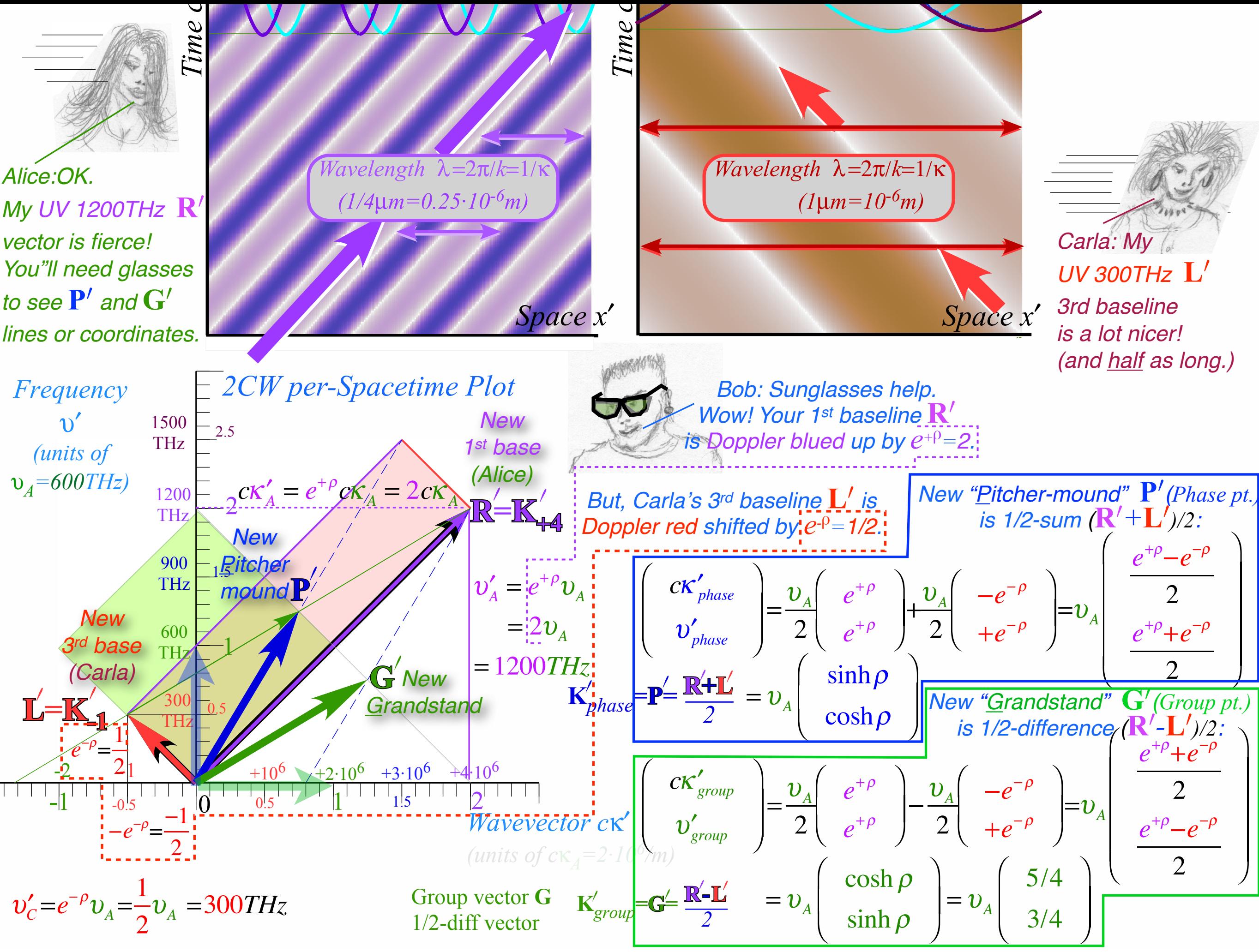

#### **[RelaWavity WebApp](#page-40-0)**

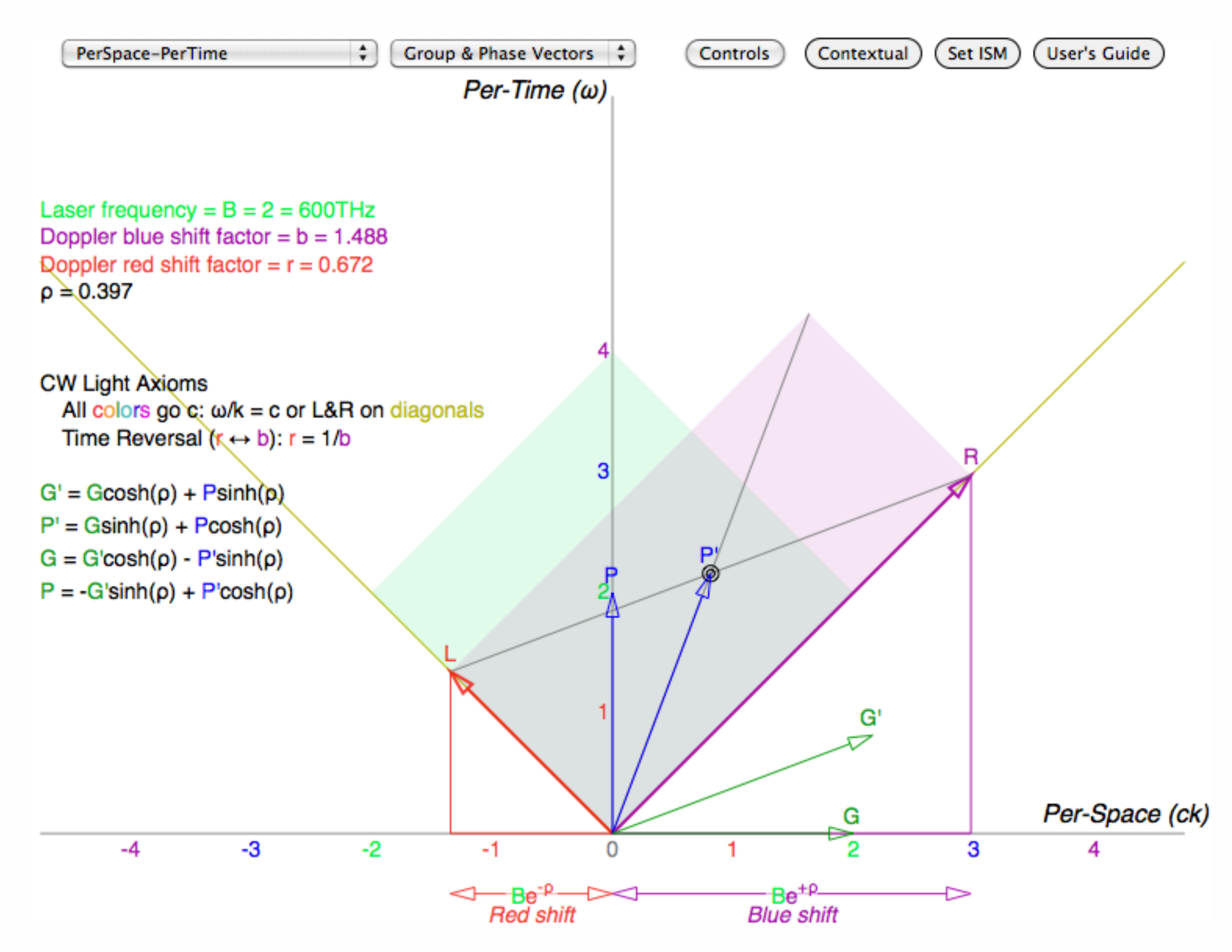

*Relativity and Quantum Theory by Ruler and Compass Fig. 7-8*

<span id="page-40-0"></span>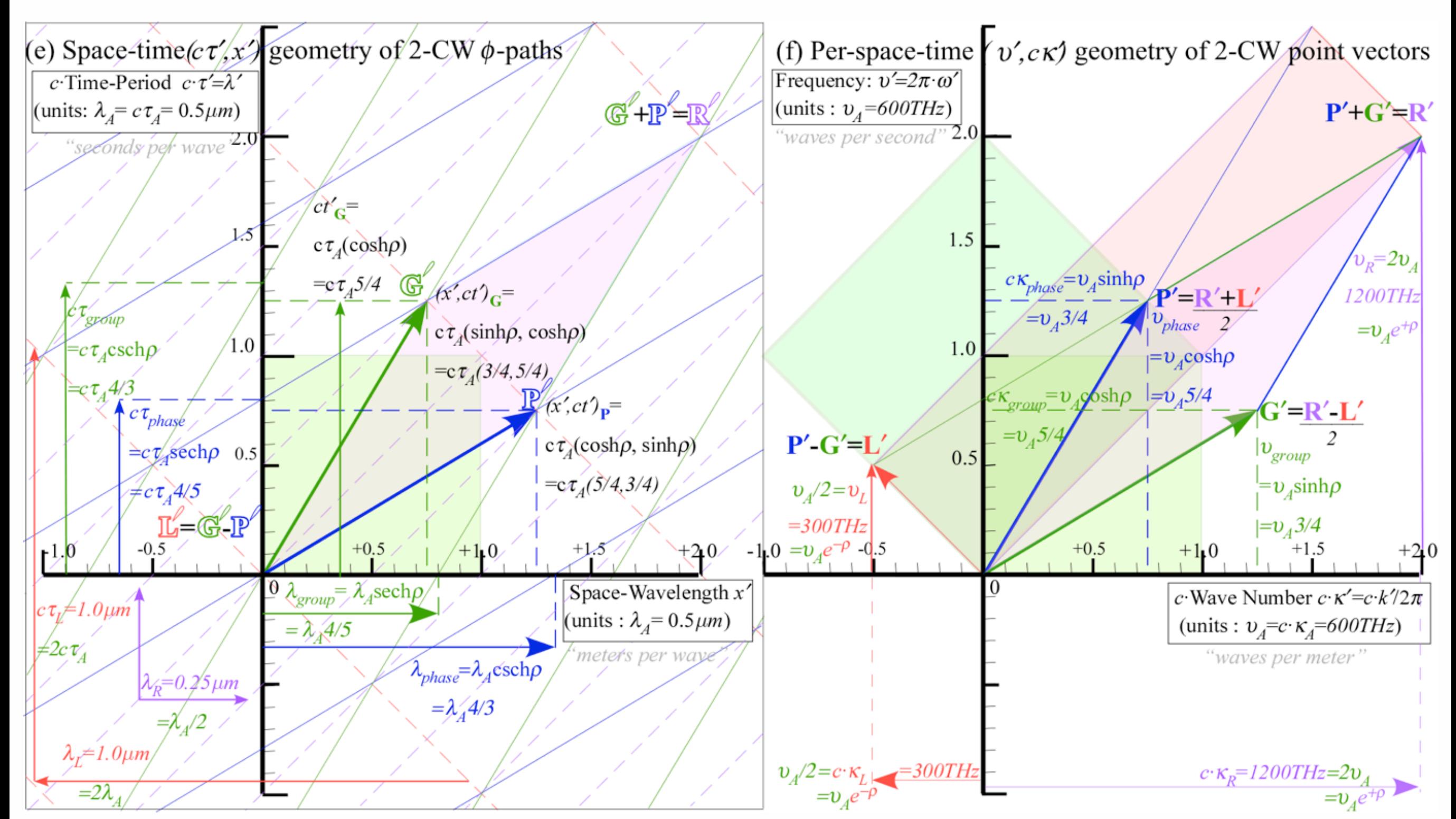

**[SR&QM by Ruler and Compass](http://www.uark.edu/ua/modphys/pdfs/Journal_Pdfs/SRQM.pdf)** 

*[Relativity and Quantum Theory by Ruler and](http://www.uark.edu/ua/modphys/pdfs/Journal_Pdfs/SRQM.pdf)  [Compass](http://www.uark.edu/ua/modphys/pdfs/Journal_Pdfs/SRQM.pdf)*

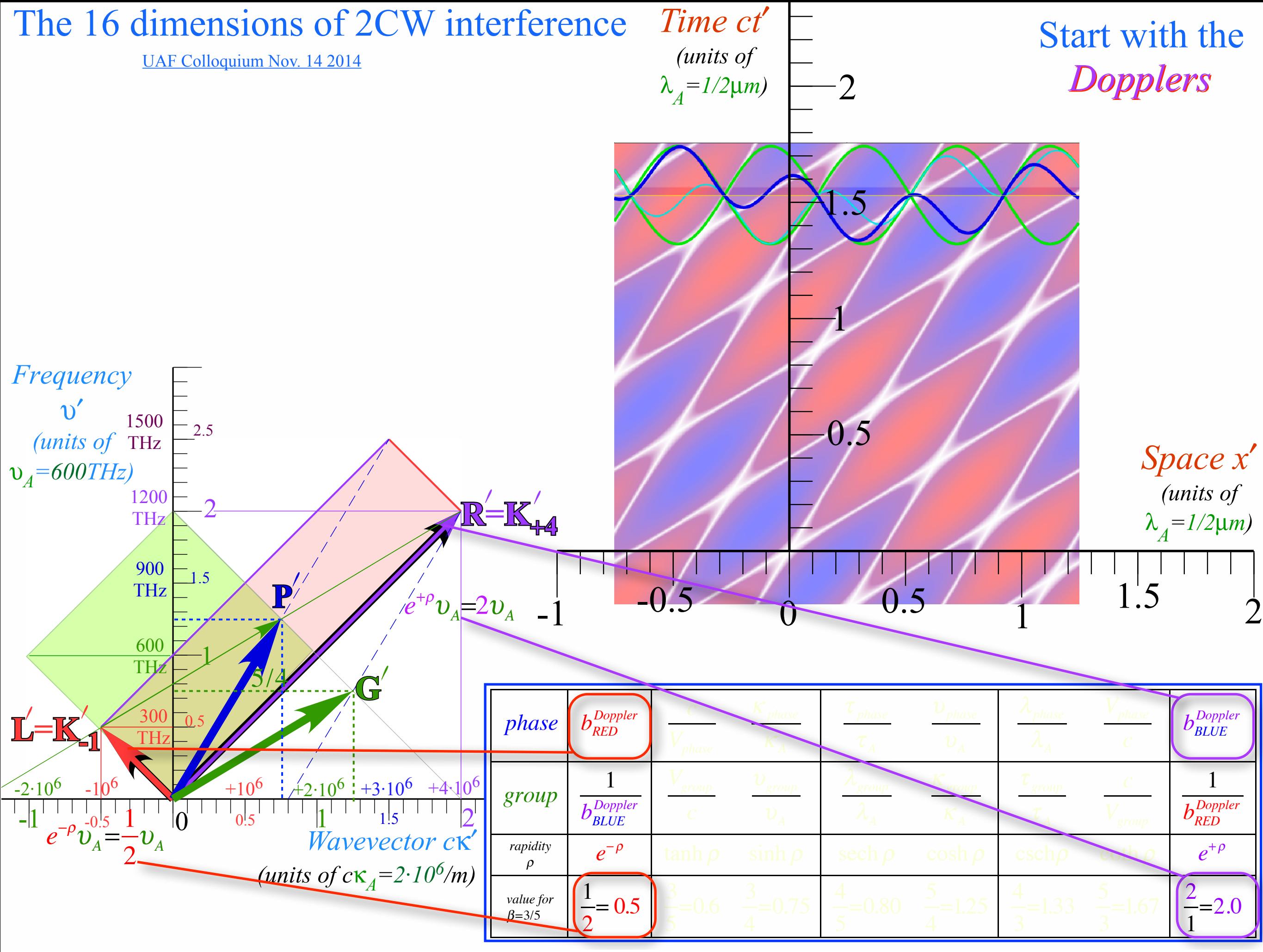

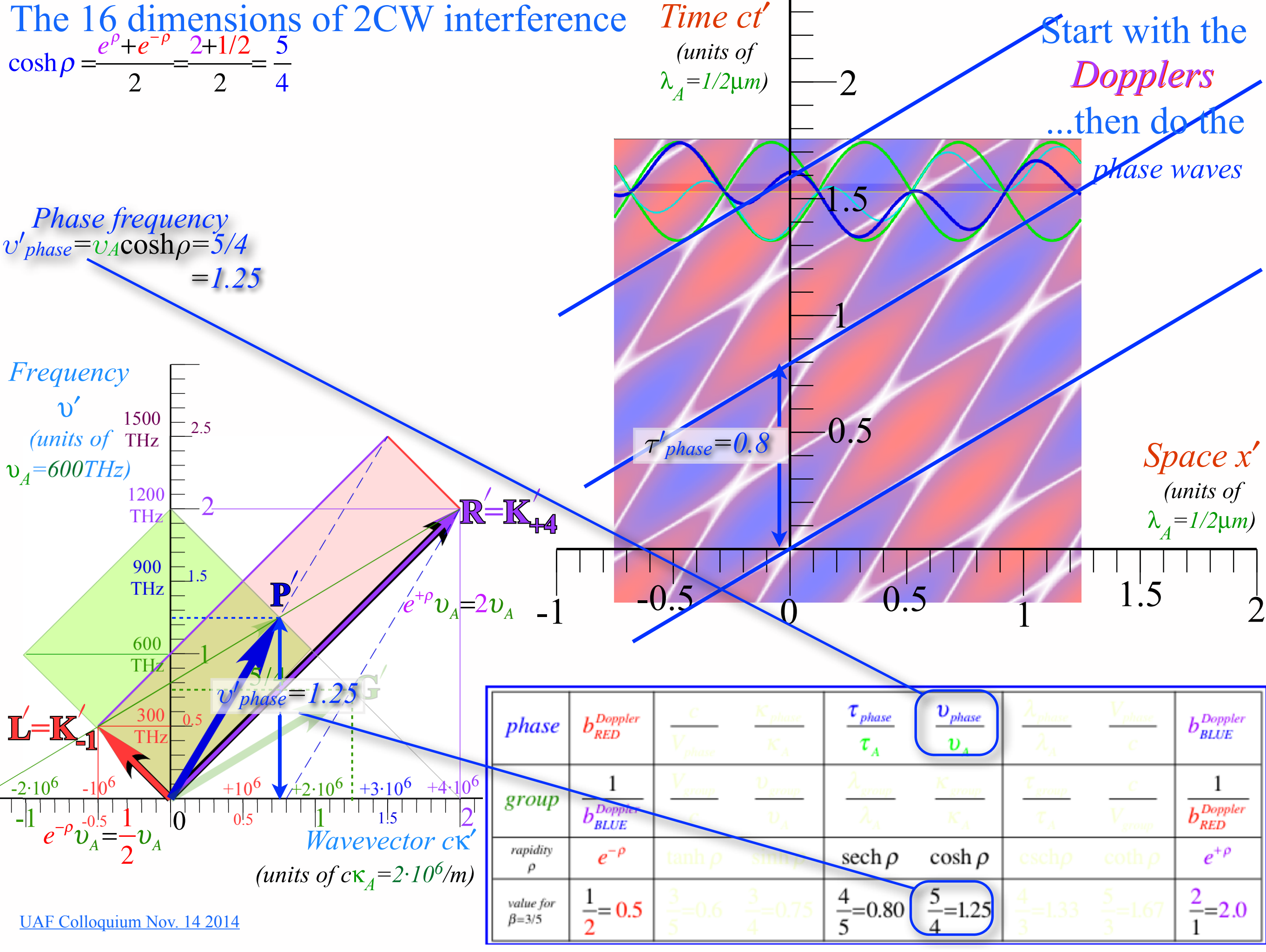

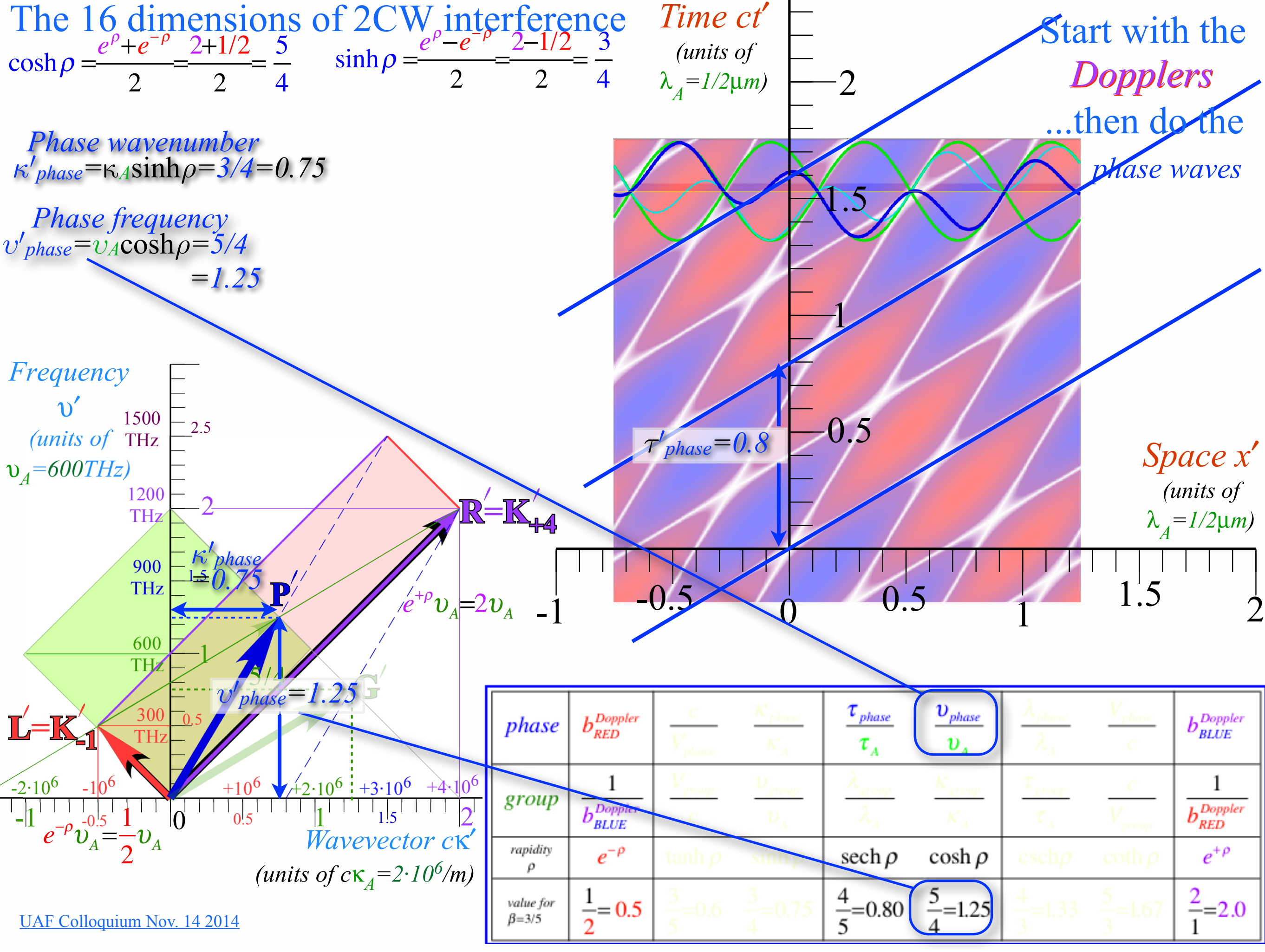

![](_page_45_Figure_0.jpeg)

![](_page_46_Figure_0.jpeg)

![](_page_47_Figure_0.jpeg)

![](_page_48_Picture_491.jpeg)

![](_page_49_Figure_0.jpeg)

![](_page_51_Picture_501.jpeg)

Using (SUTE) wave parameters to develop EtdtVistic quantum theory

\n
$$
\frac{(v_{phase} = B \cosh \rho) \approx B + \frac{1}{2} B \rho^2 (\text{for } u \ll c)}{(\mathcal{E} \rho_{phase} = B \sinh \rho) \approx B \rho} \qquad \text{(for } u \ll c)
$$
\n
$$
\frac{V_{phase} = B \sinh \rho \approx B \rho \qquad (\text{for } u \ll c)}{(\mathcal{E} \rho_{phase} \approx B + \frac{1}{2} \frac{B}{c^2} u^2} \qquad \text{(for } u \ll c)
$$
\n
$$
v_{phase} \approx B + \frac{1}{2} \frac{B}{c^2} u^2 \qquad \text{(for } u \ll c)
$$
\nwhere  $\mathcal{E} \sim \frac{1}{2} \frac{B}{c^2} u^2$  is the  $\mathcal{E} \sim \frac{1}{2} \frac{B}{c^2} u^2$  is the  $\mathcal{E} \sim \frac{1}{2} \frac{B}{c^2} u^2$  is the  $\mathcal{E} \sim \frac{1}{2} \frac{B}{c^2} u^2$  is the  $\mathcal{E} \sim \frac{1}{2} \frac{B}{c^2} u^2$  is the  $\mathcal{E} \sim \frac{1}{2} \frac{B}{c^2} u^2$  is the  $\mathcal{E} \sim \frac{1}{2} \frac{B}{c^2} u^2$  is the  $\mathcal{E} \sim \frac{1}{2} \frac{B}{c^2} u^2$  is the  $\mathcal{E} \sim \frac{1}{2} \frac{B}{c^2} u^2$  is the  $\mathcal{E} \sim \frac{1}{2} \frac{B}{c^2} u^2$  is the  $\mathcal{E} \sim \frac{1}{2} \frac{B}{c^2} u^2$  (where  $\mathcal{E} \sim \frac{1}{2} \frac{B}{c^2} u^2$  is the  $\mathcal{E} \sim \frac{1}{2} \frac{B}{c^2} u^2$  is the  $\mathcal{E} \sim \frac{1}{2} \frac{B}{c^2} u^2$  is the  $\mathcal{E} \sim \frac{1}{2} \frac{B}{c^2} u^2$  is the  $\math$ 

$$
\begin{array}{|c|c|c|c|}\n\hline\n\text{(p}_{phase} = B \cosh \rho) & B + \frac{1}{2} B \rho^2 \text{ (for } u \ll c) & \cosh \rho \approx 1 + \frac{1}{2} \rho^2 \approx 1 + \frac{1}{2} \frac{u^2}{c^2} & B = v_A \\
\hline\n\frac{u}{c} = \tanh \rho & \approx \rho & \text{(for } u \ll c) & \text{with } \rho \approx \rho \approx \frac{u}{c} \\
\hline\nv_{phase} \approx B + \frac{1}{2} \frac{B}{c^2} u^2 & \Leftarrow \text{for } (u \ll c) \Rightarrow & \kappa_{phase} \approx \frac{B}{c^2} u & \text{V}_{phase} \text{ and } \kappa_{phase} \text{ resemble formulae for Newton's kinetic} \\
\hline\n\text{Rescale } v_{phase} \approx b + \frac{1}{2} \frac{B}{c^2} u^2 & \Leftarrow \text{for } (u \ll c) \Rightarrow & \kappa_{phase} \approx \frac{B}{c^2} u & \text{V}_{phase} \text{ and } \kappa_{phase} \text{ resemble formulae for Newton's kinetic} \\
\hline\n\text{Resembles: } \text{const.} + \frac{1}{2} M u^2 & \text{Resembles: } M u & \text{Resembles: } M u \\
\hline\n\text{me} & \frac{b_{amp}^{\text{large}}}{b_{amp}^{\text{large}}} \left( \frac{v_{amp}}{c} \right) & \frac{v_{amp}}{v_A} & \frac{v_{amp}}{v_A} & \frac{v_{amp}}{v_A} & \frac{v_{amp}}{v_A} & \frac{v_{amp}}{v_A} & \frac{v_{amp}}{v_A} & \frac{v_{amp}}{v_A} & \frac{v_{amp}}{v_A} \\
\hline\n\text{wave} & \frac{1}{\kappa_{bbm}} \left( \frac{v_{amp}}{c} \right) & \frac{v_{amp}}{v_A} & \frac{v_{amp}}{v_A} & \frac{v_{amp}}{v_A} & \frac{v_{amp}}{v_A} & \frac{v_{amp}}{v_A} & \frac{v_{amp}}{v_A} & \frac{v_{amp}}{v_A} & \frac{
$$

≈

≈

*B*

 $\frac{2}{2}$ u

*c*

*hB*

 $\frac{u}{2}$  *u* 

*c*

![](_page_54_Picture_756.jpeg)

$$
\cosh \rho \approx 1 + \frac{1}{2} \rho^2 \approx 1 + \frac{1}{2} \frac{u^2}{c^2}
$$
\n
$$
B = \nu_A
$$
\n
$$
B = \nu_A = cK_A
$$
\n
$$
B = \nu_A = cK_A
$$

*υphase* and *κphase* resemble formulae for Newton's kinetic energy  $\frac{1}{2}Mu^2$  and momentum Mu. 1 2 So attach scale factor *h* to match units.

![](_page_54_Picture_757.jpeg)

$$
\frac{(v_{phase} = B \cosh \rho) \approx B + \frac{1}{2}B\rho^2 \text{ (for } u \ll c)}{(c\kappa_{phase} = B \sinh \rho)} \approx B\rho \qquad \text{(for } u \ll c) \qquad \frac{u}{\sinh \rho \approx \rho \approx u} \sinh \rho \approx \rho \approx \frac{u}{c}
$$
\n
$$
\frac{u}{c} = \tanh \rho \approx \rho \qquad \text{(for } u \ll c) \qquad \sinh \rho \approx \rho \approx \frac{u}{c}
$$
\n
$$
v_{phase} \approx B + \frac{1}{2} \frac{B}{c^2} u^2 \qquad \text{for } (u \ll c) \Rightarrow \qquad \kappa_{phase} \approx \frac{B}{c^2} u
$$
\nRescale  $v_{phase}$  by  $h$  so:  $M = \frac{hB}{c^2}$  or:  $hB = Mc^2$  (The famous  $Mc^2$  shows up here!)

\n
$$
h v_{phase} \approx hB + \frac{1}{2} \frac{hB}{c^2} u^2 \qquad \text{for } (u \ll c) \Rightarrow \qquad h \kappa_{phase} \approx \frac{hB}{c^2} u
$$
\nResembles: const. +  $\frac{1}{2} M u^2$ 

\nResembles:  $M u$ 

$$
\cosh \rho \approx 1 + \frac{1}{2} \rho^2 \approx 1 + \frac{1}{2} \frac{u^2}{c^2}
$$
\n
$$
B = v_A
$$
\n
$$
B = v_A = cK_A
$$
\n
$$
B = \frac{v_A}{A} = cK_A
$$

*υphase* and *κphase* resemble formulae for Newton's kinetic energy  $\frac{1}{2}Mu^2$  and momentum Mu. 1 2 So attach scale factor *h* to match units.

![](_page_55_Picture_759.jpeg)

$$
\frac{(\frac{D_{phase} = B \cosh \rho)}{K} = B \sinh \rho \approx B \rho \qquad \text{(for } u \ll c) \qquad \cosh \rho \approx 1 + \frac{1}{2} \rho^2 \approx 1 + \frac{1}{2} \frac{u^2}{c^2} \qquad B = \nu_A
$$
\n
$$
\frac{(\frac{u}{c} = \tanh \rho \approx \rho) \qquad \text{(for } u \ll c) \qquad \text{with } \rho \approx \rho \approx \frac{u}{c} \qquad B = \nu_A = cK_A
$$
\n
$$
\frac{(\frac{u}{c} = \tanh \rho \approx \rho) \qquad \text{(for } u \ll c) \qquad \text{At low speeds:}
$$
\n
$$
\nu_{phase} \approx B + \frac{1}{2} \frac{B}{c^2} u^2 \qquad \text{which we need to have a positive constant in } \rho \approx \frac{B}{c^2} u \qquad \text{by } \rho \text{.}
$$
\n
$$
\text{Rescale } v_{phase} \text{ by } h \text{ so: } M = \frac{h}{c^2} \qquad \text{or: } h = Mc^2 \qquad \text{(The famous } Mc^2 \text{ formulae for Newton's kinetic energy } \frac{1}{2} M u^2 \text{ and momentum } M u.
$$
\n
$$
\text{How } p \text{.}
$$
\n
$$
\text{How } p \text{.}
$$
\n
$$
\text{How } p \text{.}
$$
\n
$$
\text{How } p \text{.}
$$
\n
$$
\text{How } p \text{.}
$$
\n
$$
\text{But } \rho \text{.}
$$
\n
$$
\text{But } \rho \text{.}
$$
\n
$$
\text{But } \rho \text{.}
$$
\n
$$
\text{But } \rho \text{.}
$$
\n
$$
\text{But } \rho \text{.}
$$
\n
$$
\text{But } \rho \text{.}
$$
\n
$$
\text{But } \rho \text{.}
$$
\n
$$
\text{But } \rho \text{.}
$$
\n
$$
\text{But } \rho \text{.}
$$
\n
$$
\text{But } \rho \text{.}
$$
\n
$$
\text{But } \rho \text{.}
$$
\n
$$
\text{But } \rho \text{.}
$$
\n
$$
\text{But }
$$

$$
\frac{v_{phase} = B \cosh \rho \approx B + \frac{1}{2} B \rho^2 (\text{for } u \ll c)
$$
\n
$$
\frac{v_{phase} = B \sinh \rho \approx B \rho \qquad \text{(for } u \ll c)
$$
\n
$$
\frac{u}{c} = \tanh \rho \approx \rho \qquad \text{(for } u \ll c)
$$
\n
$$
v_{phase} \approx B + \frac{1}{2} \frac{B}{c^2} u^2 \qquad \text{Left } (u \ll c) \Rightarrow \qquad K_{phase} \approx \frac{B}{c^2} u \qquad V_{phase} \text{ and } K_{phase} \text{ resemble}
$$
\n
$$
\text{Rescale } v_{phase} \text{ by } h \text{ so: } M = \frac{hB}{c^2} \qquad \text{or: } hB = Mc^2 \qquad \text{(The famous } Mc^2 \text{ formulae for Newton's kinetic}
$$
\n
$$
h v_{phase} \approx hB + \frac{1}{2} \frac{B}{c^2} u^2 \qquad \text{Left } (u \ll c) \Rightarrow \qquad h K_{phase} \approx \frac{B}{c^2} u \qquad V_{phase} \text{ and } K_{phase} \text{ resemble}
$$
\n
$$
h v_{phase} \approx hB + \frac{1}{2} \frac{B}{c^2} u^2 \qquad \text{Left } (u \ll c) \Rightarrow \qquad h K_{phase} \approx \frac{hB}{c^2} u \qquad \text{So attach scale factor } h
$$
\n
$$
h v_{phase} \approx Mc^2 + \frac{1}{2} M u^2 \qquad \text{Left } (u \ll c) \Rightarrow \qquad h K_{phase} \approx M u \qquad \text{and } v \text{ into } u \text{ units.}
$$
\n
$$
h v_{phase} \approx Mc^2 + \frac{1}{2} M u^2 \qquad \text{Left } (u \ll c) \Rightarrow \qquad h K_{phase} \approx M u \qquad \text{and } v \text{ into } u \text{ units.}
$$
\n
$$
h v_{phase} \approx M u \qquad \text{therefore} \qquad \text{for } u \ll c
$$
\n
$$
v_{phase} \approx M u \qquad \text{therefore} \qquad \text{for } u \ll c
$$
\n
$$
v_{phase} \approx M u \qquad \text{for } u \text{ into } v \text{ into } v \text{ into } v \text{ into }
$$

 $group$  $b_{RED}^{Doppler}$   $\left| \frac{v_{group}}{v_{loop}} \right|$ *c* <sup>υ</sup>*group*  $v_{A}$  $\lambda$ <sub>group</sub>  $\lambda$ <sub>*A</sub>*</sub> <sup>κ</sup> *group*  $K_{A}$  $\tau_{\mathit{group}}$  $\bm{\tau}_A$  $V_{\textit{phas}}$  e.m. energy density *c* ment<br>D<sup>\*</sup>D *phase* 1  $b_{\mathit{BLUE}}^{\mathit{Doppler}}$ *c Vphase* <sup>κ</sup> *phase*  $K_A$ <sup>τ</sup> *phase*  $\tau_{A}$ <sup>υ</sup> *phase*  $v_{A}$ *c* This motivates the <sup>"</sup>particle" normalization *normalizatic* ρ *rapidity*  $e^{-\rho}$   $(\tanh \rho)$   $(\sinh \rho)$   $\sech \rho$   $(\cosh \rho)$   $\left| \int \Psi^* \Psi \ dV = N$   $\Psi = \sqrt{\frac{\varepsilon_0}{h\nu}}$ *angle* <sup>σ</sup> *stellar* <sup>∀</sup> 1/*e*  $+\rho$  sin $\sigma$  tan $\sigma$  cos $\sigma$  sec $\sigma$  cot $\sigma$  csc $\sigma$  1/*e<sup>-p</sup>* β≡ *u c*  $1-\beta$  $1+\beta$ β 1 1  $\beta^{-2}-1$  $1-\beta^2$ 1 1  $1-\beta^2$  $\beta^{-2}-1$ 1 1 β  $1+\beta$  $1-\beta$  $\beta = 3/5$ *value* for 2  $= 0.5 \left| \frac{3}{5} \right|$ 5  $=0.6$   $\frac{3}{4}$ 4  $=0.75 \left( \frac{4}{5} \right)$ 5  $=0.80 \frac{5}{4}$ 4  $=1.25 \frac{4}{3}$ 3  $=1.33$   $\frac{5}{3}$ 3  $=1.67 \frac{2}{1}$ 1  $=2.0$  $\overline{v_{phase}} = B \cosh \rho \approx B + \frac{1}{2} B \rho^2$  (for  $u \ll c$ ) At low speeds:  $v_{phase} \approx B +$ 1 2 *B c*  $\frac{3}{2}u^2$   $\Leftarrow$  for  $(u \ll c) \Rightarrow$   $\kappa_{phase}$ ≈ *B c*  $\frac{2}{2}$ u  $\cosh \rho \approx 1 + \frac{1}{2} \rho^2 \approx 1 + \frac{1}{2}$  $\frac{1}{2}$ u<sup>2</sup> *c* 2 sinh  $\rho \approx \rho \approx$ *u c h*<sup>υ</sup> *phase* ≈*hB* + 1 2 *hB c*  $\frac{b}{2}u^2 \iff \text{for } (u \ll c) \implies h\kappa_{phase} \approx$ *hB c*  $\frac{u}{2}$  *u u c*  $= \tanh \rho \approx \rho$  (for  $u \ll c$ )  $c\kappa_{phase} = B\sinh\rho$   $\approx$  *B* $\rho$  (for *uc*)  $B = v_A$  $B = v_A = c\kappa_A$  $hv_{phase}$  ≈  $Mc^2 +$ 1 2  $M\omega^2 \iff \text{for } (u \ll c) \implies h\kappa_{phase} \approx M\omega$  $h\nu_{phase}$ = $hB \cosh \rho$  = $Mc^2 \cosh \rho$  $\equiv$  Total Energy:  $E =$ *Mc* 2  $1 - u^2/c^2$ *Lucky coincidences?? Cheap trick?? Einstein (1905) hB c* Rescale  $v_{phase}$  by *h* so:  $M = \frac{hD}{c^2}$  or: $hB = Mc^2$ So attach scale factor *h (or hN)* to match units. *υphase* and *κphase* resemble formulae for Newton's kinetic energy  $\frac{1}{2}Mu^2$  and momentum Mu. 1 2 *...Try exact υphase ... Planck (1900)* (The famous *Mc2* shows up here!) Need to replace *h* with *hN to match*  $\bm{\varepsilon}_0\bm{E}^*\bm{E}$   $=\!\hbar N\upsilon_{\scriptscriptstyle{phase}}$ *Max Planck 1858-1947* **E** Big worry: Is not oscillator energy quadratic in frequency υ?  $\frac{1}{2}$ HO energy= $\frac{1}{2}$ 2  $A^2\boldsymbol{\mathcal{v}}^2$ Resolution and dirty secret: *E*, *N*, and *υphase* are all frequencies!

$$
\frac{\left(\frac{D_{phase} = B \cosh \rho}{\mu_{base} = B \sinh \rho}\right)}{D_{phase} = B + \frac{1}{2}B\rho^2 \text{ (for } u \ll c)} \qquad \frac{\cosh \rho \approx |+\frac{1}{2}\rho^2 \approx |+\frac{1}{2}\frac{u^2}{c^2}}{c^2} \qquad \frac{\cosh \rho \approx |+\frac{1}{2}\rho^2 \approx |+\frac{1}{2}\frac{u^2}{c^2}}{c^2} \qquad \frac{\cosh \rho \approx |+\frac{1}{2}\rho^2 \approx |+\frac{1}{2}\frac{u^2}{c^2}}{c^2} \qquad \frac{\cosh \rho \approx |+\frac{1}{2}\rho^2 \approx |+\frac{1}{2}\frac{u^2}{c^2}}{c^2} \qquad \frac{\cosh \rho \approx |+\frac{1}{2}\rho^2 \approx |+\frac{1}{2}\frac{u^2}{c^2}}{c^2} \qquad \frac{\cosh \rho \approx |+\frac{1}{2}\rho^2 \approx |+\frac{1}{2}\frac{B}{c^2} \approx |+\frac{1}{2}\frac{B}{c^2} \approx |+\frac{1}{2}\frac{B}{c^2} \approx |+\frac{1}{2}\frac{B}{c^2} \approx |+\frac{1}{2}\frac{B}{c^2} \approx |+\frac{1}{2}\frac{B}{c^2} \approx |+\frac{1}{2}\frac{B}{c^2} \approx |+\frac{1}{2}\frac{B}{c^2} \approx |+\frac{1}{2}\frac{B}{c^2} \approx |+\frac{1}{2}\frac{B}{c^2} \approx |+\frac{1}{2}\frac{B}{c^2} \approx |+\frac{1}{2}\frac{B}{c^2} \approx |+\frac{1}{2}\frac{B}{c^2} \approx |+\frac{1}{2}\frac{B}{c^2} \approx |+\frac{1}{2}\frac{B}{c^2} \approx |+\frac{1}{2}\frac{B}{c^2} \approx |+\frac{1}{2}\frac{B}{c^2} \approx |+\frac{1}{2}\frac{B}{c^2} \approx |+\frac{1}{2}\frac{B}{c^2} \approx |+\frac{1}{2}\frac{B}{c^2} \approx |+\frac{1}{2}\frac{B}{c^2} \approx |+\frac{1}{2}\frac{B}{c^2} \approx |+\frac{1}{2}\frac{B}{c^2} \approx |+\frac{1}{2}\frac{B}{c^2}
$$

$$
\frac{(\frac{D_{phase} = B \cosh \rho)}{(\frac{R}{C})} \approx B + \frac{1}{2} B \rho^2 \text{ (for } u \ll c)} \qquad \frac{\cosh \rho = 1 + \frac{1}{2} \rho^2 = 1 + \frac{1}{2} \frac{u^2}{c^2}}{\sinh \rho \approx \rho \approx \frac{u}{c}} \qquad \frac{\cosh \rho = 1 + \frac{1}{2} \rho^2 = 1 + \frac{1}{2} \frac{u^2}{c^2}}{\sinh \rho \approx \rho \approx \frac{u}{c}} \qquad \frac{\cosh \rho = 1 + \frac{1}{2} \rho^2 = 1 + \frac{1}{2} \frac{u^2}{c^2}}{\cosh \rho \approx \frac{u}{\log \rho} \approx \frac{B}{C}} \qquad \frac{\sinh \rho \approx \rho \approx \frac{B}{C}}{\cosh \rho \approx \frac{B}{\log \rho} \approx \frac{B}{C}} \qquad \frac{\sinh \rho \approx \rho \approx \frac{B}{C}}{\cosh \rho \approx \frac{B}{\log \rho} \approx \frac{B}{C}} \qquad \frac{\sinh \rho \approx \rho \approx \frac{B}{C}}{\cosh \rho \approx \frac{B}{\log \rho} \approx \frac{B}{C}} \qquad \frac{\sinh \rho \approx \rho \approx \frac{B}{C}}{\cosh \rho \approx \frac{B}{\log \rho} \approx \frac{B}{C}} \qquad \frac{\sinh \rho \approx \rho \approx \frac{B}{C}}{\cosh \rho \approx \frac{B}{\log \rho} \approx \frac{B}{C}} \qquad \frac{\sinh \rho \approx \frac{B}{\log \rho} \approx \frac{B}{C}}{\cosh \rho \approx \frac{B}{C}} \qquad \frac{\sinh \rho \approx \frac{B}{\log \rho} \approx \frac{B}{C}}{\cosh \rho \approx \frac{B}{C}} \qquad \frac{\sinh \rho \approx \frac{B}{\log \rho} \approx \frac{B}{C}}{\cosh \rho \approx \frac{B}{C}} \qquad \frac{\cosh \rho \approx \frac{B}{\log \rho} \approx \frac{B}{C}}{\cosh \rho \approx \frac{B}{C}} \qquad \frac{\cosh \rho \approx \frac{B}{\log \rho} \approx \frac{B}{C}}{\cosh \rho \approx \frac{B}{C}} \qquad \frac{\cosh \rho \approx \frac{B}{C}}{\cosh \rho \approx \frac{B}{C}}
$$

![](_page_61_Figure_0.jpeg)

![](_page_62_Figure_0.jpeg)

![](_page_63_Figure_0.jpeg)

#### Summary of optical wave parameters for relativity and QM ...and their geometry **Transformed Per-Time**  $v'$  =  $\omega''$  2 $\pi$ Stellar aberration *S*! *axis* An aid to *- axis (Units of 300THz)*  pattern recognition: *ray*  $\overline{\mathbf{R}}$ #*<sup>A</sup> L*! **g-circle** *slope csch* " *slope coth* " Occam's Sword *Transformed Per-Space* 3 *(u/c=3/5)*  $B\sinh\varrho$  $C'$  *Bsinh p*  $P$ slope *Transformed* axis *C*! *p-Circle*  $tanh \rho$ P *Btanh* p *B P* **k**  $Be^{\beta}$ *B* **k**  $+\rho$ *X b-circle Doppler*  $B\tanh \rho$  $G'$ *Btanh<sub>p</sub> sech<sub>p</sub> B! blue-shift B=2 S A*  $\emph{Bosh}$   $\rho$ *S stellar stellar* Bcosh  $\rho$  $\mathbf{\Omega}$  $angle \ \sigma$  $angle \ \sigma$ *Bcosh B*  $\mathbf{\Omega}$ Bsech  $\rho$ *Bsech*   $B\sinh \rho$  $Be^{-\rho}$  $Be^{-\rho}$ *Doppler slope -sinh* " *red-shift Doppler slope red-shift tanh* "  $c\kappa'$ *A*! *C Q O* 3 *A*! *O C Y* -1 *axis*  $Bcsch \rho \longrightarrow Bcoth \rho$ <mark>∃—Br</mark> —⊡<br>*Red shift* Bb **Blue** shift [RelaWavity Web Simulation](http://www.uark.edu/ua/modphys/markup/RelaWavityWeb.html?plotType=3%7C6&minkGridPosCells=0)  *[{perSpace - perTime All}](http://www.uark.edu/ua/modphys/markup/RelaWavityWeb.html?plotType=3%7C6&minkGridPosCells=0)*

![](_page_66_Figure_0.jpeg)

![](_page_67_Figure_0.jpeg)